# GnuCOBOL Manual

for GnuCOBOL 3.0-dev

# Keisuke Nishida, Roger While, Brian Tiffin, Simon Sobisch

Edition 3.0-dev Updated for GnuCOBOL 3.0-dev 22 March 2018

GnuCOBOL (formerly OpenCOBOL) is a free COBOL compiler and runtime. cobc translates COBOL source to executable using intermediate C together with a designated C compiler and linker. libcob provides the necessary runtime.

This manual corresponds to GnuCOBOL 3.0-dev.

Copyright  $\odot$  2002-2012, 2014-2018 Free Software Foundation, Inc. Written by Keisuke Nishida, Roger While, Brian Tiffin, Simon Sobisch. Permission is granted to make and distribute verbatim copies of this manual provided the copyright notice and this permission notice are preserved on all copies.

Permission is granted to copy and distribute modified versions of this manual under the conditions for verbatim copying, provided that the entire resulting derived work is distributed under the terms of a permission notice identical to this one.

Permission is granted to copy and distribute translations of this manual into another language, under the above conditions for modified versions, except that this permission notice may be stated in a translation approved by the Free Software Foundation.

# Table of Contents

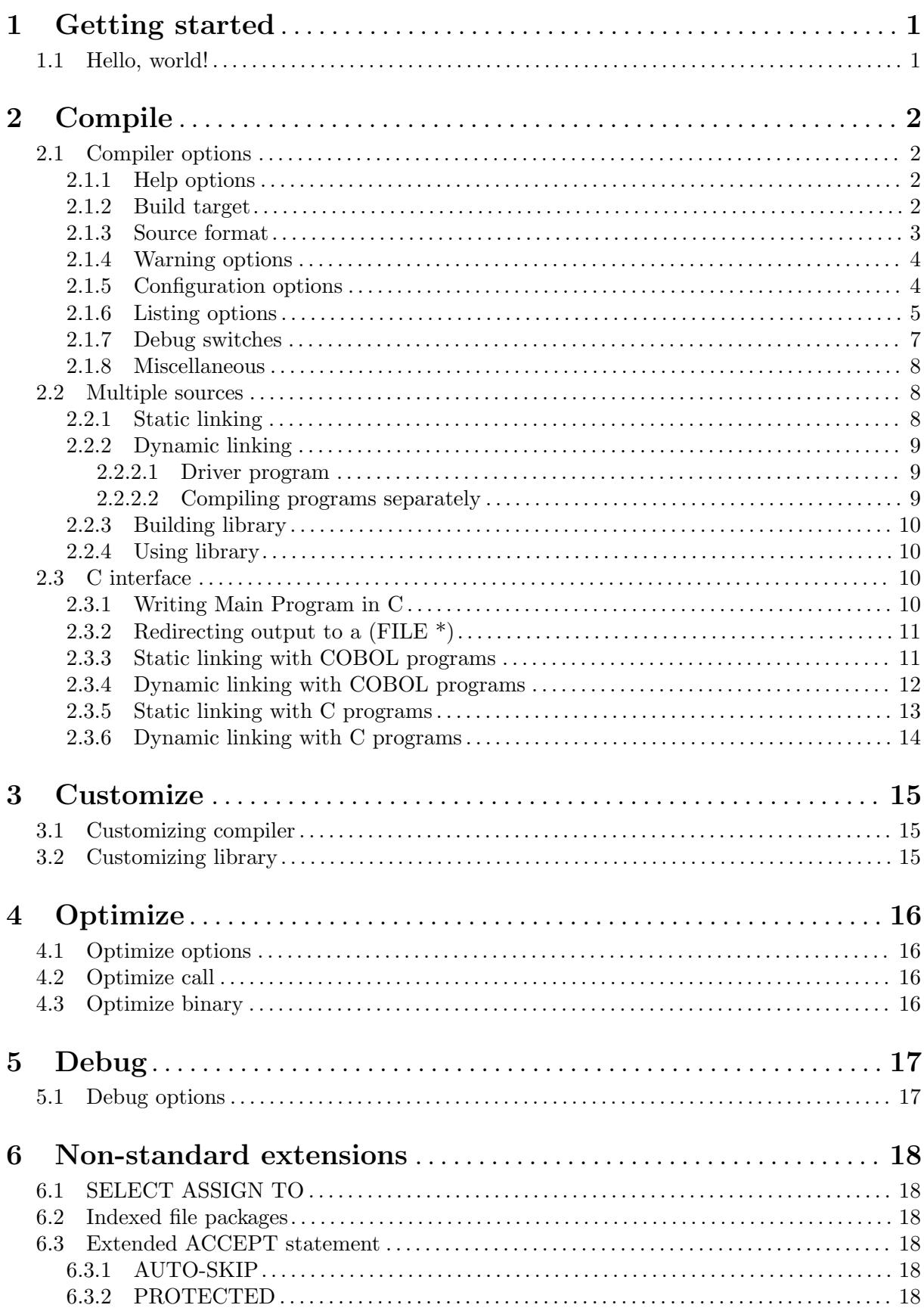

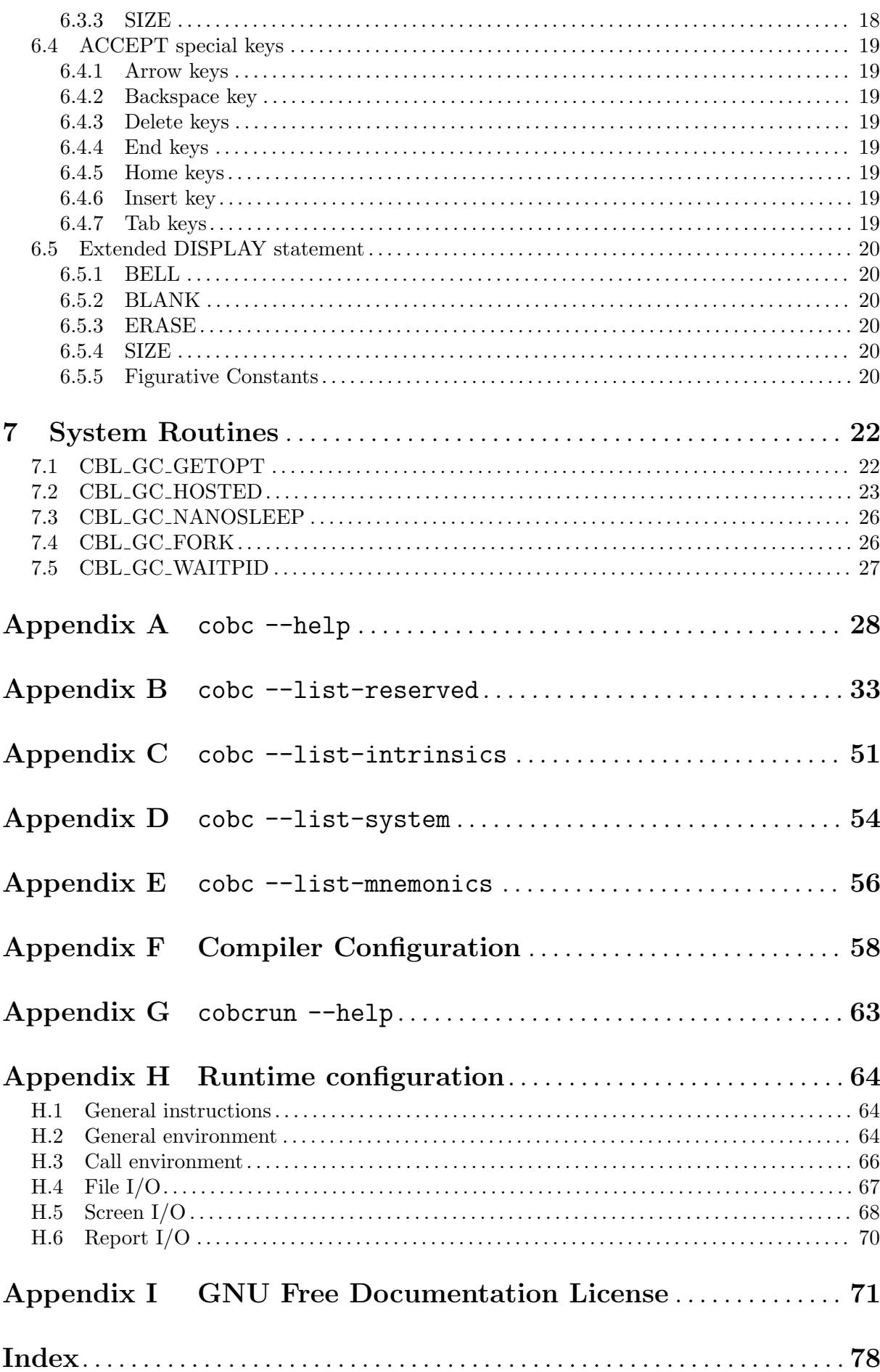

# <span id="page-4-0"></span>1 Getting started

## 1.1 Hello, world!

This is a sample program that displays "Hello, world!":

```
---- hello.cob -------------------------
      * Sample COBOL program
      IDENTIFICATION DIVISION.
      PROGRAM-ID. hello.
      PROCEDURE DIVISION.
      DISPLAY "Hello, world!".
      STOP RUN.
```
----------------------------------------

The compiler, cobc, is executed as follows:

```
$ cobc -x hello.cob
$ ./hello
Hello, world!
```
The executable file name (hello in this case) is determined by removing the extension from the source file name.

You can specify the executable file name by specifying the compiler option  $-\circ$  as follows:

```
$ cobc -x -o hello-world hello.cob
$ ./hello-world
Hello, world!
```
The program can be written in a more modern style, with free format code, inline comments, the GOBACK verb and an optional END-DISPLAY terminator:

```
---- hellonew.cob ----------------
*> Sample GnuCOBOL program
identification division.
program-id. hellonew.
procedure division.
display
   "Hello, new world!"
end-display
goback.
              ----------------------------------
```
To compile free-format code, you must use the -free compiler option.

```
$ cobc -x -free hellonew.cob
$ ./hellonew
Hello, new world!
```
# <span id="page-5-0"></span>2 Compile

This chapter describes how to compile COBOL programs using GnuCOBOL.

## 2.1 Compiler options

The compiler cobc accepts the options described in this section. The compiler arguments follow the general syntax cobc [options] file  $[file \dots]$ . A complete list of options can be displayed by using the help option.

## 2.1.1 Help options

The following switches display information about the compiler:

--help, -h

Display help screen (see [Appendix A \[Appendix A\], page 28\)](#page-31-0). No further actions will be taken.

--version

Display compiler version, author package date and executable build date. -V will also display version. No further actions will be taken.

--info Display build information along with the default and current compiler configurations. No further actions will be taken except for further display options.

-v Verbosely display the programs invoked during compilation.

--list-reserved

Display reserved words (see [Appendix B \[Appendix B\], page 33\)](#page-36-0). A Y/N field shows if the word is supported.<sup>1</sup> The given options for reserved words specified for example by -std will be taken into account. No further actions will be taken except for further display options.

--list-intrinsics

Display intrinsic functions (see [Appendix C \[Appendix C\], page 51](#page-54-0)). A  $Y/N$  field shows if the function is implemented. No further actions will be taken except for further display options.

--list-system

Display system routines (see [Appendix D \[Appendix D\], page 54\)](#page-57-0). No further actions will be taken except for further display options.

#### --list-mnemonics

Display mnemonic names (see [Appendix E \[Appendix E\], page 56](#page-59-0)). No further actions will be taken except for further display options.

## 2.1.2 Build target

The cobc compiler treats files like \*.cob, \*.cbl as COBOL source code, \*.c as C source code, \*.o as object code, \*.i as preprocessed code and \*.so as dynamic modules and knows how to handle such files in the generation, compilation, and linking steps.

The special input name - takes input from stdin which is assumed to be COBOL source, and uses a default output name of  $a.out$  (or  $a.s$  o/ $c$ /o/ $i$ , selected as appropriate) for the build type.

By default, the compiler builds a dynamically loadable module.

<sup>1</sup> Support may be partial or complete.

<span id="page-6-0"></span>The following options specify the target type produced by the compiler:

- -E Preprocess only: compiler directives are executed, comment lines are removed and COPY statements are expanded. The output is saved in file  $\ast$ .
- -C Translation only. COBOL source files are translated into C files. The output is saved in file  $\ast$ .c.
- -S Compile only. Translated C files are compiled by the C compiler to assembler code. The output is saved in file  $\ast$ .s.
- -c Compile and assemble. This is equivalent to cc -c. The output is saved in file \*.o.
- -m Compile, assemble, and build a dynamically loadable module (i.e., a shared library). The output is saved in file  $\ast$ . so.<sup>2</sup> This is the default behaviour.
- -b Compile, assemble, and combine all input files into a single dynamically loadable module. Unless -o is also used, the output is saved using the first filename as \*.so.
- -x Include the main function in the output, creating an executable image. The main entry point being the first program in the file.

This option takes effect at the translation stage. If you give this option with  $-C$ , you will see the main function at the end of the generated C file.

 $-i$ (= $\langle \text{args} \rangle$ ),  $-i$ ob(= $\langle \text{args} \rangle$ )

Run job after compilation. Either from executable with  $-x$ , or with cobcrun when compiling a module. Optional arguments, if given, are passed to the program or module command line.

#### -I <directory>

Add  $\langle$  directory  $\rangle$  to copy/include search path.

-L <directory>

Add <directory> to library search path.

-l <lib> Link the library <lib>.

#### -D <define>

Pass <define> to the COBOL compiler.

-o <file> Place the output into <file>.

## 2.1.3 Source format

GnuCOBOL supports both fixed and free source format. The default format is the fixed format. This can be overridden either by the >>SOURCE [FORMAT] [IS] {FIXED|FREE} directive, or by one of the following options:

- -free, -F Free format. The program-text area starts in column 1 and continues till the end of line (effectively 255 characters in GnuCOBOL).
- -fixed Fixed format. Source code is divided into: columns 1-6, the sequence number area; column 7, the indicator area; columns 8-72, the program-text area; and columns 72-80 as the reference area.3

<sup>2</sup> The extension varies depending on your host.

 $^3\,$  Historically, fixed format was based on 80-character punch cards.

#### <span id="page-7-0"></span>2.1.4 Warning options

- -W Enable every possible warning. This includes more information than -Wall would normally provide.
- -Wall Enable all common warnings.

#### -Warchaic

Warn if archaic features are used, such as continuation lines or the NEXT SENTENCE statement.

#### -Wcall-params

Warn if non-01/77-level items are used as arguments in a CALL statement. This is not set with -Wall.

#### -Wcolumn-overflow

Warn if text after column 72 in FIXED format. This is *not* set with -Wall.

#### -Wconstant

Warn inconsistent constant

#### -Wimplicit-define

Warn if implicitly defined data items are used.

#### -Wlinkage

Warn dangling LINKAGE items. This is not set with -Wall.

#### -Wobsolete

Warn if obsolete features are used.

#### -Wparentheses

Warn about any lack of parentheses around AND within OR.

#### -Wredefinition

Warn about incompatible redefinitions of data items.

#### -Wstrict-typing

Warn about type mismatch strictly.

#### -Wterminator

Warn about the lack of scope terminator END-XXX. This is not set with -Wall.

#### -Wtruncate

Warn on possible field truncation. This is *not* set with -Wall.

#### -Wunreachable

Warn if statements are unreachable. This is *not* set with -Wall.

## 2.1.5 Configuration options

#### -std=<dialect>

Compiler uses the given dialect to determine certain compiler features and warnings. See [Appendix F \[Compiler Configuration\], page 58,](#page-61-0) and config/\*.conf.

Note: The GnuCOBOL compiler tries to limit both the feature-set and reserved words to the specified compiler when the "strict" dialects are used. COBOL sources compiled with these dialects are therefore likely to compile with the specified compiler and vice versa: sources that were compiled on the specified compiler should compile without any issues with GnuCOBOL.

With the "non-strict" dialects GnuCOBOL will activate the complete feature-set where it doesn't directly conflict with the specified dialect, including reserved words. <span id="page-8-0"></span>COBOL sources compiled with these dialects therefore may work only with Gnu-COBOL. COBOL sources may need a change because of reserved words in Gnu-COBOL, otherwise offending words may be removed by -fno-reserved=word. COBOL-85, X/Open COBOL, COBOL 2002 and COBOL 2014 are always "strict".

#### -std=default

GnuCOBOL dialect, supporting many of the COBOL 2002 and COBOL 2014 features, many extensions found in other dialects and its own feature-set

```
-std=cobol85
```
COBOL-85 without any extensions other than the amendment Intrinsic Function Module (1989), source compiled with this dialect is likely to compile with most COBOL compilers

```
-std=xopen
```
X/Open COBOL (based on COBOL-85) without any vendor extensions, source compiled with this dialect is likely to compile with most COBOL compilers, will warn items that "should not be used in a conforming X/Open COBOL source program"

```
-std=cobol2002, -std=cobol2014
```
COBOL 2002 / COBOL 2014 without any vendor extensions, use -Warchaic and -Wobsolete if archaic/obsolete features should be flagged

```
-std=ibm-strict, -std=ibm
          IBM compatible
```
- -std=mvs-strict, -std=mvs MVS compatible
- -std=mf-strict, -std=mf Micro Focus compatible

```
-std=bs2000-strict, -std=bs2000
          BS2000 compatible
```

```
-std=acu-strict, -std=acu
         ACUCOBOL-GT compatible
```
-std=rm-strict, -std=rm RM/COBOL compatible

```
-conf=<file>
```
User-defined dialect configuration. See -std= above.

You can override each single configuration entry by using compiler configuration options on the command line.

Examples:

```
-frelax-syntax-checks
```
- -frenames-uncommon-levels=warning
- -fnot-reserved=CHAIN,SCREEN

```
-ftab-width=4
```
See [Appendix A \[](#page-31-0)cobc --help], page 28.

## 2.1.6 Listing options

```
-t=<file>
```
Generate and place the standard print listing into  $\ast$ . 1st.

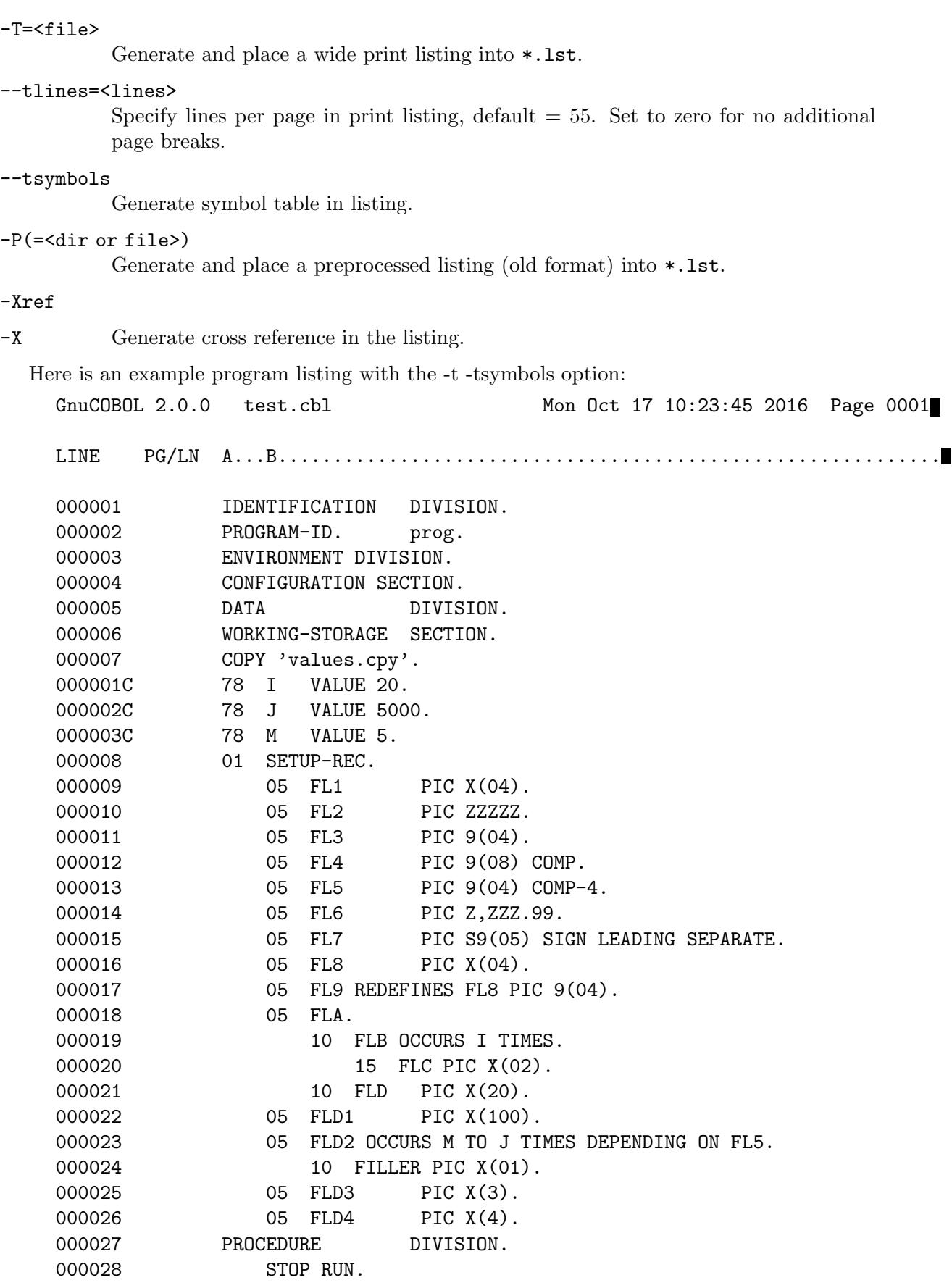

The first part of the listing lists the program text. If the program text is a COPY the line number reflects the COPY line number and is appended with a 'C'.

<span id="page-10-0"></span>When the wide list option is specified (-T), the SEQUENCE columns are included in the listing.

The second part of the listing file is the listing of the Symbol Table:

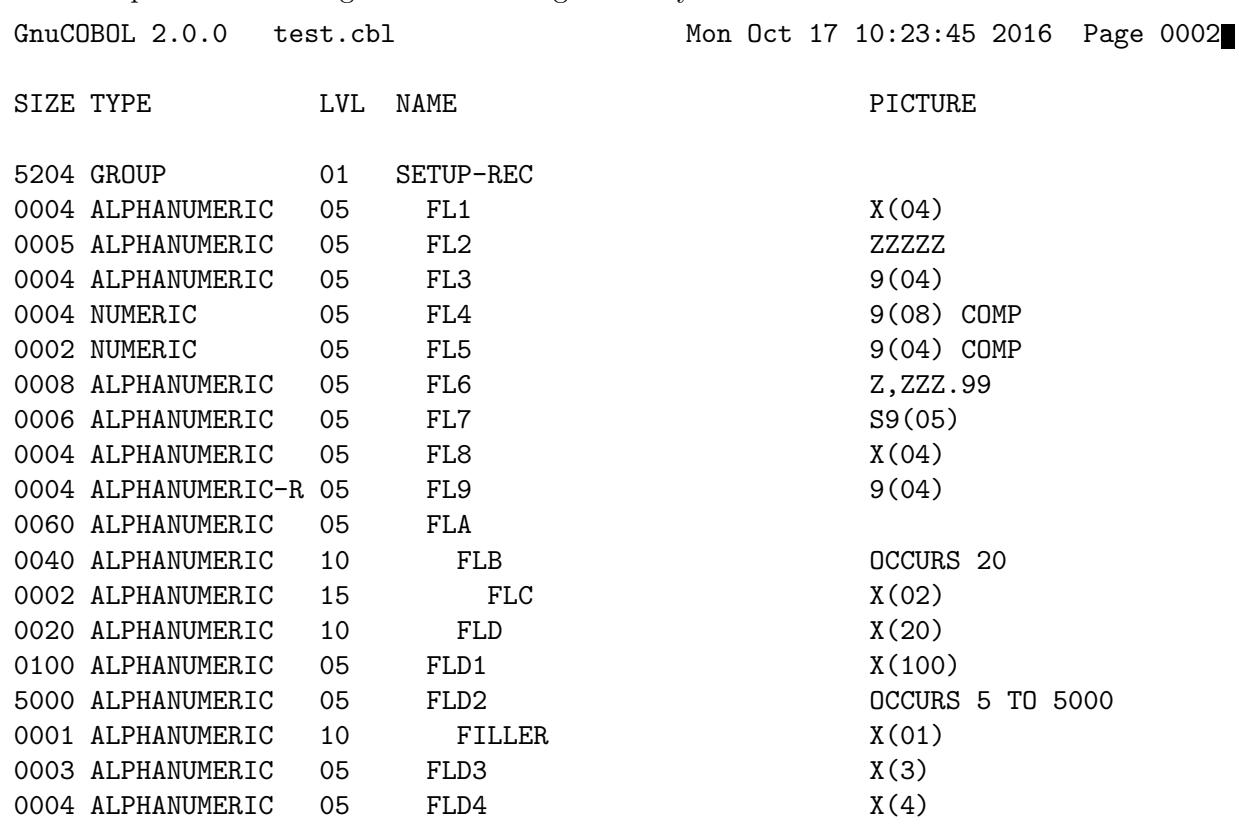

If the symbol redefines another variable the TYPE is marked with 'R'. If the symbol is an array the OCCURS phrase is in the PICTURE field.

The last part of the listing file is the summary of warnings an error in the compilation group:

0 warnings in compilation group

2 errors in compilation group

## 2.1.7 Debug switches

-debug, -d

Enable all run-time error checks.

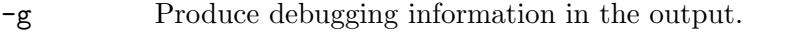

- -O Enable optimization of code size and execution speed. See man gcc for details.
- -O2 Optimize even more.
- -Os Optimize for size. Optimizer will favour code size over execution speed.
- -ftrace Generate trace code (log executed procedures).

#### -ftraceall

Generate trace code (log executed procedures and statements).

## -fsyntax-only

Check syntax only; don't emit any output.

#### -fdebugging-line

Enable debugging lines (D in indicator column).

#### <span id="page-11-0"></span>-fsource-location

Generate source location code (implied by  $-\text{delay or } -g$ ).

#### -fimplicit-init

Do automatic initialization of the COBOL runtime system.

#### -fstack-check

Enable PERFORM stack checking (implied by  $-\text{delay or } -g$ ).

#### -fnotrunc

Do not truncate binary fields according to PICTURE.

### 2.1.8 Miscellaneous

#### -ext <extension>

Add default file extension.

#### -fmfcomment

Treat lines with  $*$  or / in column 1 as comment (fixed-format only).

#### -acucomment

Treat  $\vert$  as an inline comment marker.

#### -fsign=ASCII

Numeric display sign ASCII (default on ASCII machines).

#### -fsign=EBCDIC

Numeric display sign EBCDIC (default on EBCDIC machines).

#### -ffunctions-all

Allow use of intrinsic functions without FUNCTION keyword.

#### -ffold-copy=LOWER

Fold COPY subject to lower case (default no transformation).

```
-ffold-copy=UPPER
```
Fold COPY subject to upper case (default no transformation).

```
-save-temps(=<dir>)
```
Save intermediate files (by default, in current directory).

## 2.2 Multiple sources

This section describes how to compile a program from multiple source files.

This section also describes how to build a shared library that can be used by any COBOL program and how to use external libraries in COBOL programs.

## <span id="page-11-1"></span>2.2.1 Static linking

The easiest way of combining multiple files is to compile them into a single executable.

One way is to compile all the files in one command:

\$ cobc -x -o prog main.cob subr1.cob subr2.cob

Another way is to compile each file with the option  $-c$ , and link them at the end. The top-level program must be compiled with the option -x.

```
$ cobc -c subr1.cob
$ cobc -c subr2.cob
$ cobc -c -x main.cob
$ cobc -x -o prog main.o subr1.o subr2.o
```
<span id="page-12-0"></span>You can link C routines as well using either method:

```
$ cobc -o prog main.cob subrs.c
or
  $ cobc -c subrs.c
  $ cobc -c -x main.cob
  $ cobc -x -o prog main.o subrs.o
```
Any number of functions can be contained in a single C file.

The linked programs will be called dynamically; that is, the symbol will be resolved at run time. For example, the following COBOL statement

```
CALL "subr" USING X.
```
will be converted into equivalent C code like this:

```
int (*func)() = cob_resolve("subr");
if (func != NULL)
  func (X);
```
With the compiler option -fstatic-call, more efficient code will be generated:

 $subr(X)$ ;

Note that this option only takes effect when the called program name is in a literal (like CALL "subr"). With a data name (like CALL SUBR), the program is still called dynamically.

## 2.2.2 Dynamic linking

There are two methods to achieve this: a driver program, or compiling the main program and subprograms separately.

## 2.2.2.1 Driver program

Compile all programs with the option -m:

```
$ cobc -m main.cob subr.cob
```
This creates the shared object files  $\texttt{main.so}$  subr.so. $^4$ 

Before running the main program, install the module files in your library directory:

```
$ cp subr.so /your/cobol/lib
```
Set the runtime variable COB\_LIBRARY\_PATH to your library directory, and run the main program:

```
$ export COB_LIBRARY_PATH=/your/cobol/lib
```
(Note: You may set the variable via a runtime configuration file, see [Appendix H \[Runtime](#page-67-0) Configuration, page 64. You may also set the variable to directly point to the directory where you compiled the sources.)

Now execute your program:

\$ cobcrun main

## 2.2.2.2 Compiling programs separately

The main program is compiled as usual:

```
$ cobc -x -o main main.cob
```
Subprograms are compiled with the option -m:

\$ cobc -m subr.cob

```
This creates a module file subr.so<sup>5</sup>.
```
<sup>4</sup> The extension used depends on your operating system.

<sup>5</sup> The extension used depends on your operating system.

<span id="page-13-0"></span>Before running the main program, install the module files in your library directory:

```
$ cp subr.so /your/cobol/lib
```
Now, set the environment variable COB\_LIBRARY\_PATH to your library directory, and run the main program:

```
$ export COB_LIBRARY_PATH=/your/cobol/lib
```

```
$ ./main
```
## 2.2.3 Building library

You can build a shared library by combining multiple COBOL programs and even C routines:

```
$ cobc -c subr1.cob
$ cobc -c subr2.cob
% cc -c subr3.c
$ cc -shared -o libsubrs.so subr1.o subr2.o subr3.o
```
## 2.2.4 Using library

You can use a shared library by linking it with your main program.

Before linking the library, install it in your system library directory:

```
$ cp libsubrs.so /usr/lib
```
or install it somewhere else and set LD\_LIBRARY\_PATH:

```
$ cp libsubrs.so /your/cobol/lib
```

```
$ export LD_LIBRARY_PATH=/your/cobol/lib
```
Then, compile the main program, linking the library as follows:

\$ cobc -x main.cob -L/your/cobol/lib -lsubrs

## 2.3 C interface

This chapter describes how to combine C programs with COBOL programs.

## 2.3.1 Writing Main Program in C

Include libcob.h in your C program and call cob\_init before using any COBOL module. Do a cleanup afterwards, either by calling cob\_stop\_run (if your program should terminate) or by calling cob\_tidy (if your program should go on without any further COBOL calls).

```
#include <libcob.h>
```

```
int
main (int argc, char **argv)
{
  /* initialize your program */
  ...
  /* initialize the COBOL run-time library */
  cob_init (argc, argv);
  /* rest of your program */
  ...
  /* Clean up and terminate - This does not return */cob_stop_run (return_status);
}
```
<span id="page-14-0"></span>You can write  $\cosh\sin(t)$ , NULL); if you do not want to pass command line arguments to COBOL.

You can compile your C program as follows:

cc -c `cob-config --cflags` main.c

The compiled object must be linked with libcob as follows:

cc -o main main.o `cob-config --libs`

## 2.3.2 Redirecting output to a (FILE \*)

From a module written in C you may call cob set runtime option to set the exact (FILE  $^*$ ) which trace data is to be written to. In common.h is the following:

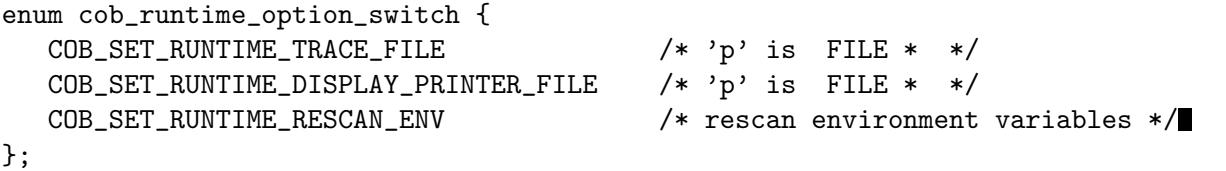

 $COB$  EXPIMP void cob\_set\_runtime\_option (enum cob\_runtime\_option\_switch opt, void  $*$ So from you C code you can tell the GnuCOBOL runtime to redirect TRACE output by:

cob\_set\_runtime\_option (COB\_SET\_RUNTIME\_TRACE\_FILE, (void\*)((FILE\*)myfd));

```
You could also redirect all DISPLAY UPON PRINTER output to a file by:
```
cob\_set\_runtime\_option (COB\_SET\_RUNTIME\_DISPLAY\_PRINTER\_FILE, (void\*)((FILE\*)myfd)); Another routine can be used to return the current value of the option.

COB\_EXPIMP void \*cob\_get\_runtime\_option (enum cob\_runtime\_option\_switch opt);

## 2.3.3 Static linking with COBOL programs

Let's call the following COBOL module from a C program:

```
---- say.cob ---------------------------
       IDENTIFICATION DIVISION.
      PROGRAM-ID. say.
      ENVIRONMENT DIVISION.
      DATA DIVISION.
      LINKAGE SECTION.
      01 hello PIC X(7).
      01 world PIC X(6).
      PROCEDURE DIVISION USING hello world.
          DISPLAY hello world.
          EXIT PROGRAM.
```
----------------------------------------

This program accepts two arguments, displays them, and exits.

From the viewpoint of C, this is equivalent to a function having the following prototype:

extern int say(char \*hello, char \*world);

So, your main program will look like as follows:

```
---- hello.c ---------------------------
#include <libcob.h>
extern int say(char *hello, char *world);
int
main()
```

```
{
    int ret;
    char hello[8] = "Hello, ";
    char world[7] = "world!";
    /* initialize the COBOL run-time library */
    cob_init(0, NULL);
    /* call the static module and store its return code */
    ret = say(hello, world);
    /* shutdown the COBOL run-time library, keep program running */
    (void)cob_tidy();
    return ret;
  }
             ----------------------------------------
Compile these programs as follows:
  $ cc -c 'cob-config --cflags' hello.c
```

```
$ cobc -c -static say.cob
$ cobc -x -o hello hello.o say.o
$ ./hello
Hello, world!
```
## 2.3.4 Dynamic linking with COBOL programs

You can find a COBOL module having a specific name by using the C function  $\text{cob\_resolve},$ which takes the module name as a string and returns a pointer to the module function.

cob\_resolve returns NULL if there is no module. In this case, the function cob\_resolve\_ error returns the error message.

```
Let's see an example:
  ---- hello-dynamic.c -------------------
  #include <libcob.h>
  static int (*say)(char *hello, char *world);
  int main()
  {
    int ret;
    char hello[8] = "Hello, ";
    char world[7] = "world!";
    /* initialize the COBOL run-time library */
    cob_init(0, NULL);
    /* Find the module with PROGRAM-ID "say". */
    say = cob_resolve("say");
    /* If there is no such module, show error and exit. */
    if(say == NULL) {
      fprintf(stderr, "%s\n", cob_resolve_error());
      exit(1);
```

```
}
  /* Call the module found ... */
  ret = say(hello, world);
  /* ...and exit with the return code. */
  cob_stop_run(ret);
}
----------------------------------------
```
Compile these programs as follows:

```
$ cc -c 'cob-config --cflags' hello-dynamic.c
$ cobc -x -o hello hello-dynamic.o
$ cobc -m say.cob
$ export COB_LIBRARY_PATH=.
$ ./hello
Hello, world!
```
## 2.3.5 Static linking with C programs

Let's call the following C function from COBOL:

```
---- say.c -----------------------------
int say(char *hello, char *world)
{
  int i;
  for(i = 0; i < 7; i++)putchar(hello[i]);
  for(i = 0; i < 6; i++)putchar(world[i]);
  putchar(\prime\n<sup>'</sup>);
  return 0;
}
    ----------------------------------------
```
This program is equivalent to the program in say.cob above.

Note that, unlike C, the arguments passed from COBOL programs are not terminated by the null character (i.e.,  $'\0$ ).

You can call this function in the same way you call COBOL programs:

```
---- hello.cob -------------------------
       IDENTIFICATION DIVISION.
      PROGRAM-ID. hello.
      ENVIRONMENT DIVISION.
      DATA DIVISION.
      WORKING-STORAGE SECTION.
      01 hello PIC X(7) VALUE "Hello, ".
      01 world PIC X(6) VALUE "world!".
      PROCEDURE DIVISION.
      CALL "say" USING hello world.
      STOP RUN.
```
----------------------------------------

Compile these programs as follows:

```
$ cc -c say.c
$ cobc -c -static -x hello.cob
```

```
$ cobc -x -o hello hello.o say.o
$ ./hello
Hello, world!
```
## 2.3.6 Dynamic linking with C programs

You can create a dynamically-linked module from a C program by passing an option -shared to the C compiler:

\$ cc -shared -o say.so say.c \$ cobc -x hello.cob \$ export COB\_LIBRARY\_PATH=. \$ ./hello Hello, world!

# <span id="page-18-0"></span>3 Customize

## 3.1 Customizing compiler

These settings are effective at compile-time.

Environment variables (default value in brackets):

COB\_CC C compiler ("gcc")

COB\_CFLAGS

Flags passed to the C compiler ("-I\$(PREFIX)/include")

COB\_LDFLAGS

Flags passed to the C compiler ("")

COB\_LIBS Standard libraries linked with the program ("-L\$(PREFIX)/lib -lcob")

COB\_LDADD

Additional libraries linked with the program ("")

## 3.2 Customizing library

These settings are effective at run-time. You can set them either via the environment or by a runtime configuration file.

To set the global runtime configuration file export COB\_RUNTIME\_CONFIG to point to your configuration file. To set an explicit runtime configuration file for a single run via cobcrun you can use its option -c <file>, -config=<file>.

For displaying the current runtime settings you can use the option  $-r$ ,  $-$ runtime-env of cobcrun.

For a complete list of runtime variables, aliases, their default values and options to set them see [Appendix H \[Runtime Configuration\], page 64.](#page-67-0)

# <span id="page-19-0"></span>4 Optimize

## 4.1 Optimize options

There are three compiler options for optimization:  $-0$ ,  $-0$ s and  $-0$ 2. These options enable optimization at both translation (from COBOL to C) and compilation (C to assembly) levels.

Currently, there is no difference between these optimization options at the translation level.

The option  $-0$ ,  $-0$ s or  $-02$  is passed to the C compiler as is and used for C level optimization.

## 4.2 Optimize call

When a CALL statement is executed, the called program is linked at run time. By specifying the compiler option -fstatic-call, you can statically link the program at compile time and call it efficiently. (see [Section 2.2.1 \[Static linking\], page 8](#page-11-1))

## 4.3 Optimize binary

By default, data items of usage binary or comp are stored in big-endian form. On those machines whose native byte order is little-endian, this is not quite efficient.

If you prefer, you can store binary items in the native form of your machine. Set the config option binary-byteorder to native in your config file (see [Chapter 3 \[Customize\], page 15\)](#page-18-0).

In addition, setting the option binary-size to  $2-4-8$  or  $1-2-4-8$  is more efficient than others.

# <span id="page-20-0"></span>5 Debug

# 5.1 Debug options

The compiler option -debug can be used during the development of your programs. It enables all run-time error checking, such as subscript boundary checks and numeric data checks, and displays run-time errors with source locations.

# <span id="page-21-0"></span>6 Non-standard extensions

## 6.1 SELECT ASSIGN TO

<This section is in progress.>

## 6.2 Indexed file packages

<This section is in progress.>

## <span id="page-21-1"></span>6.3 Extended ACCEPT statement

Extended ACCEPT statements allow for full control of items accepted from the screen. Items accept by line and column positioning.

```
ACCEPT variable-1
  LINE <line> COLUMN <column>
  WITH
      AUTO-SKIP | AUTO
      [PROTECTED] SIZE [IS] variable-2 | literal-2
END-ACCEPT.
```
## 6.3.1 AUTO-SKIP

With this option the ACCEPT statement returns after the last character is typed at the end of the field. This is the same as if the Enter key were pressed.

Without this option the cursor remains at the end of the field and waits for the user to press Enter.

The word AUTO may be used for AUTO-SKIP.

The Right-Arrow key returns from the end of the field. The Left-Arrow key returns from the beginning. See [Section 6.4 \[ACCEPT special\], page 19](#page-22-0).

The Alt-Right-Arrow and Alt-Left-Arrow keys never AUTO-SKIP.

## 6.3.2 PROTECTED

PROTECTED is ignored. It is optional.

## 6.3.3 SIZE

The size of variable-1 to accept from the screen. It is optional.

#### SIZE <greater than zero>

If SIZE is less than the length of variable-1 then only the SIZE number of characters accept into the field. Variable-1 pads with spaces after SIZE to the end of the field. If SIZE is greater than variable-1, then the screen pads with spaces after variable-1 to the SIZE length.

SIZE ZERO

```
<SIZE option not specified>
```
The variable-1 field accepts with its length.

## <span id="page-22-0"></span>6.4 ACCEPT special keys

Special keys are available for extended ACCEPT statements.

The COB-CRT-STATUS values are in the screenio.cpy copy file.

#### 6.4.1 Arrow keys

The Left-Arrow key moves the cursor to the left. Without AUTO-SKIP the cursor stops at the beginning of the field. With AUTO-SKIP it returns with the COB-SCR-KEY-LEFT value of 2009. See [Section 6.3 \[Extended ACCEPT\], page 18.](#page-21-1)

The Alt-Left-Arrow key is the same as Left-Arrow except that it never returns, even for AUTO-SKIP.

The Right-Arrow key moves the cursor to the right. Without AUTO-SKIP the cursor stops at the end of the field. With AUTO-SKIP it returns with the COB-SCR-KEY-RIGHT value of 2010. See [Section 6.3 \[Extended ACCEPT\], page 18.](#page-21-1)

The Alt-Right-Arrow key is the same as Right-Arrow except that it never returns, even for AUTO-SKIP.

## 6.4.2 Backspace key

The Backspace key moves the cursor, and the remainder of the text, to the left.

#### 6.4.3 Delete keys

The Delete key deletes the cursor's character and moves the remainder of the text to the left. The cursor does not move.

The Alt-Delete key deletes all text from the cursor to the end of the field.

#### 6.4.4 End keys

The End key moves the cursor after the last non-space character.

The Alt-End key moves the cursor to the end of the field.

## 6.4.5 Home keys

The Home key moves the cursor to the first non-space character.

The Alt-Home key moves the cursor to the beginning of the field.

### 6.4.6 Insert key

The Insert key changes the insert mode.

The value of the insert mode is used in all following ACCEPT statements while the program is running.

When the insert mode is on, typed characters move the existing characters to the right until field is full. When it is off, typed characters type over existing characters.

Note: The insert mode is ignored for fields with a size of 1.

The insert mode can also be changed by the COB\_INSERT\_MODE setting at any time, see [Appendix H \[Runtime Configuration\], page 64](#page-67-0).

## 6.4.7 Tab keys

The Tab key returns from the ACCEPT with the COB-SCR-TAB value of 2007.

The Shift-Tab key returns with the COB-SCR-BACK-TAB value of 2008.

## <span id="page-23-0"></span>6.5 Extended DISPLAY statement

Extended DISPLAY statements allow for full control of items that display on the screen. Items display by line and column positioning.

```
DISPLAY variable-1 | literal-1 | figurative constant
  LINE <line> COLUMN <column>
  WITH BELL
        BLANK LINE | SCREEN
        ERASE EOL | EOS
        SIZE [IS] variable-2 | literal-2
END-DISPLAY.
```
### 6.5.1 BELL

Ring the bell. It is optional.

## 6.5.2 BLANK

Clear the whole line or screen. It is optional.

BLANK LINE

Clear the line from the beginning of the line to the end of the line.

BLANK SCREEN

Clear the whole screen.

## 6.5.3 ERASE

Clear the line or screen from LINE and COLUMN. It is optional.

ERASE EOL

Clear the line from LINE and COLUMN to the end of the line.

ERASE EOS

Clear the screen from LINE and COLUMN to the end of the screen.

## 6.5.4 SIZE

The size of variable-1, literal-1, or figurative constant to display onto the screen. It is optional.

### SIZE <greater than zero>

If SIZE is less than the length of variable-1 or literal-1 then only the SIZE number of characters display.

If SIZE is greater than the length of variable-1 or literal-1, then the screen pads with spaces after the field to the SIZE length.

Figurative constants display repeatedly the number of times in SIZE. Except that LOW-VALUES always positions the cursor (see SIZE ZERO below).

## SIZE ZERO

## <SIZE option not specified>

Variable-1 or literal-1 displays with the field length.

## 6.5.5 Figurative Constants

Certain figurative constants have special functions.

SPACE Display spaces from LINE and COLUMN to the end of the screen. This is the same as WITH ERASE EOS.

#### LOW-VALUE

- Position the cursor to LINE and COLUMN. The next DISPLAY statement does not need a LINE or COLUMN to display at that position.
- ALL "1" Display spaces from LINE and COLUMN to the end of the line. This is the same as WITH ERASE EOL.
- ALL "2" Clear the whole screen. This is the same as WITH BLANK SCREEN.
- ALL "7" Ring the bell. This is the same as WITH BELL.

All other figurative constants display as a single character.

# <span id="page-25-0"></span>7 System Routines

For a complete list of supported system routines, see [Appendix D \[cobc –list-system\], page 54.](#page-57-0)

# 7.1 CBL GC GETOPT

CBL\_GC\_GETOPT provides the quite well-known option parser, getopt, for GnuCOBOL. The usage of this system routine is described by the following example.

```
identification division.
program-id. prog.
data division.
working-storage section.
   78 shortoptions value "jkl".
   01 longoptions.
       05 optionrecord occurs 2 times.
           10 optionname pic x(25).
           10 has-value pic 9.
           10 valpoint pointer value NULL.
           10 return-value pic x(4).
   01 longind pic 99.
   01 long-only pic 9 value 1.
   01 return-char pic x(4).
   01 opt-val pic x(10).
   01 counter pic 9 value 0.
```
We first need to define the necessary fields for getopt's shortoptions (so), longoptions (lo), longoption index (longind), long-only-option (long-only) and also the fields for return values return-char and opt-val (arbitrary size with trimming, see return codes).

The shortoptions are written down as an alphanumeric field (i.e., a string with arbitrary size) as follows:

```
"ab:c::d"
```
This means we want getopt to look for shortoptions named a, b, c or d and we demand an option value for b and we are accepting an optional one for c.

The longoptions are defined as a table of records with oname, has-value, valpoint and val.

- oname defines the name of a longoption.
- has-value defines if an option value is demanded (has-val  $= 1$ ), optional (has-val  $= 2$ ) or not required (has-val  $= 0$ ).
- valpoint is a pointer used to specify an address to save getopt's return value to. The pointer is optional. If it is NULL, getopt returns a value as usual. If you use the pointer it has to point to a PIC X(4) field.
- The field val is a PIC  $X(4)$  character which is returned if the longoption was recognized.

The longoption structure is immutable! You can only vary the number of records.

Now we have the tools to run CBL\_GC\_GETOPT within the procedure division.

```
procedure division.
   move "version" to optionname (1).
```

```
move 0 to has-value (1).
move "v" to return-value (1).
move "verbose" to optionname (2).
move 0 to has-value (2).
move "V" to return-value (2).
perform with test after until return-code = -1call 'CBL_GC_GETOPT' using
      by reference shortoptions longoptions longind
      by value long-only
      by reference return-char opt-val
   end-call
   display return-char end-display
   display opt-val end-display
end-perform
stop run.
```
The example shows how we initialize all parameters and call the routine until CBL\_GC\_GETOPT runs out of options and returns -1.

The return-char might contain the following:

- regular character if an option was recognized
- '?' if we have an undefined or ambiguous option
- $\bullet$  '1' if we have a non-option (only if first byte of so is '-')
- $'0'$  if valpoint != NULL and we are writing the return value to the specified address
- $\bullet$  '-1' if we don't have any more options (or reach the first non-option if first byte of so is '+') The return-codes of CBL\_GC\_GETOPT are:
- 1 if we've got a non-option (only if first byte of so is  $\cdot$ -')
- 0 if valpoint  $!=$  NULL and we are writing the return value to the specified address
- -1 if we don't have any more options (or reach the first non-option if first byte of so is '+')
- 2 if we have got an truncated option value in opt-val (because opt-val was too small)
- 3 if we got a regular answer from getopt

## 7.2 CBL GC HOSTED

CBL GC HOSTED provides access to the following C hosted variables:

- argc to binary-long by value
- argy to pointer to char  $**$
- stdin, stdout, stderr to pointer
- errno giving address of errno in pointer to binary-long, use based for more direct access and conditional access to the following variables:
- tzname pointer to pointer to array of two char pointers
- timezone C long, will be seconds west of UTC
- daylight C int, will be 1 during daylight savings

System will need to HAVE TIMEZONE defined for these to return anything meaningful. Attempts made when they are not available return 1 from CBL GC HOSTED.

It returns 0 when match, 1 on failure, case matters as does length, "arg" won't match.

The usage of this system routine is described by the following example.

```
HOSTED identification division.
      program-id. hosted.
      data division.
      working-storage section.
      01 argc usage binary-long.
      01 argv usage pointer.
      01 stdin usage pointer.
      01 stdout usage pointer.
      01 stderr usage pointer.
      01 errno usage pointer.
      01 err usage binary-long based.
      01 domain usage float-long value 3.0.
      01 tzname usage pointer.
      01 tznames usage pointer based.
         05 tzs usage pointer occurs 2 times.
      01 timezone usage binary-long.
      01 daylight usage binary-short.
     *> Testing CBL_GC_HOSTED
      procedure division.
      call "CBL_GC_HOSTED" using stdin "stdin"
      display "stdin : " stdin
      call "feof" using by value stdin
      display "feof stdin : " return-code
      call "CBL_GC_HOSTED" using stdout "stdout"
      display "stdout : " stdout
      call "fprintf" using by value stdout by content "Hello" & x"0a"
      call "CBL_GC_HOSTED" using stderr "stderr"
      display "stderr : " stderr
      call "fprintf" using by value stderr by content "on err" & x"0a"
      call "CBL_GC_HOSTED" using argc "argc"
      display "argc \cdot " argc
      call "CBL_GC_HOSTED" using argv "argv"
      display "argv \cdot " argv
      call "args" using by value argc argv
      call "CBL_GC_HOSTED" using errno "errno"
      display "&errno : " errno
```

```
set address of err to errno
display "errno : " err
call "acos" using by value domain
display "errno after acos(3.0): " err ", EDOM is 33"
call "CBL_GC_HOSTED" using argc "arg"
display "'arg' lookup : " return-code
call "CBL_GC_HOSTED" using null "argc"
display "null with argc (a) : " return-code
display "argc is still \cdots argc
*> the following only returns zero if the system has HAVE_TIMEZONE set
call "CBL_GC_HOSTED" using daylight "daylight "
display "'timezone' lookup : " return-code
if return-code not = 0
  display "system doesn't has timezone"
else
  display "timezone is : " timezone
  call "CBL_GC_HOSTED" using daylight "daylight "
  display "'daylight' lookup : " return-code
  display "daylight is : " daylight
  set environment "TZ" to "PST8PDT"
  call static "tzset" returning omitted on exception continue end-call
  call "CBL_GC_HOSTED" using tzname "tzname"
  display "'tzname' lookup : " return-code
  *> tzs(1) will point to z"PST" and tzs(2) to z"PDT"
  if return-code equal 0 and tzname not equal null then
      set address of tznames to tzname
      if tzs(1) not equal null then
         display "tzs #1 : "tzs(1)end-if
      if tzs(2) not equal null then
         display "tzs #2 : " tzs(2)
      end-if
  end-if
end-if
goback.
end program hosted.
```
## <span id="page-29-0"></span>7.3 CBL GC NANOSLEEP

CBL\_GC\_NANOSLEEP allows you to pause the program for nanoseconds. The actual precision depends on the system.

```
*> Waiting a half second
call "CBL_GC_NANOSLEEP" using "500000000" end-call
*> Waiting five seconds using compiler string catenation for readability
call "CBL_GC_NANOSLEEP" using "500" & "0000000" end-call
```
## 7.4 CBL GC FORK

CBL\_GC\_FORK allows you to fork the current COBOL process to a new one. The current content of the process' storage (including LOCAL-STORAGE) will be identical, any file handles get invalid in the new process, positions and file / record locks are only available to the original process.

This system routine is not available on Windows (exception: GCC on Cygwin).

Parameters: none Returns: PID (the child process gets '0' returned, the calling process gets the PID of the created children). Negative values are returned for system dependent error codes and -1 if the function is not available on the current system.

```
IDENTIFICATION DIVISION.
PROGRAM-ID. prog.
DATA DIVISION.
WORKING-STORAGE SECTION.
01 CHILD-PID PIC S9(9) BINARY.
01 WAIT-STS PIC S9(9) BINARY.
PROCEDURE DIVISION.
    CALL "CBL_GC_FORK" RETURNING CHILD-PID END-CALL
    EVALUATE TRUE
       WHEN CHILD-PID = ZERO
          PERFORM CHILD-CODE
       WHEN CHILD-PID > ZERO
          PERFORM PARENT-CODE
       WHEN CHILD-PID = -1DISPLAY 'CBL_GC_FORK is not available '
                  'on the current system!'
          END-DISPLAY
          PERFORM CHILD-CODE
          MOVE 0 TO CHILD-PID
          PERFORM PARENT-CODE
       WHEN OTHER
          MULTIPLY CHILD-PID BY -1 END-MULTIPLY
          DISPLAY 'CBL GC FORK returned system error: '
                  CHILD-PID
          END-DISPLAY
    END-EVALUATE
    STOP RUN.
CHILD-CODE.
    CALL "C$SLEEP" USING 1 END-CALL
    DISPLAY "Hello, I am the child"
```

```
END-DISPLAY
   MOVE 2 TO RETURN-CODE
    CONTINUE.
PARENT-CODE.
   DISPLAY "Hello, I am the parent"
   END-DISPLAY
   CALL "CBL_GC_WAITPID" USING CHILD-PID RETURNING WAIT-STS
   END-CALL
   MOVE 0 TO RETURN-CODE
   EVALUATE TRUE
       WHEN WAIT-STS >= 0
          DISPLAY 'Child ended with status: '
                  WAIT-STS
          END-DISPLAY
       WHEN WAIT-STS = -1DISPLAY 'CBL_GC_WAITPID is not available '
                  'on the current system!'
          END-DISPLAY
       WHEN WAIT-STS < -1MULTIPLY -1 BY WAIT-STS END-MULTIPLY
          DISPLAY 'CBL_GC_WAITPID returned system error: ' WAIT-STS
          END-DISPLAY
    END-EVALUATE
```
CONTINUE.

## 7.5 CBL GC WAITPID

CBL\_GC\_WAITPID allows you to wait until another system process ended. Additional you can check the process' return code.

Parameters: none Returns: function-status / child-status Negative values are returned for system dependent error codes and -1 if the function is not available on the current system.

CALL "CBL\_GC\_WAITPID" USING CHILD-PID RETURNING WAIT-STS END-CALL MOVE 0 TO RETURN-CODE DISPLAY 'CBL\_GC\_WAITPID ended with status: ' WAIT-STS END-DISPLAY

# <span id="page-31-0"></span>Appendix A cobc --help

GnuCOBOL compiler for most COBOL dialects with lots of extensions

Usage: cobc [options]... file... Options: -h, -help display this help and exit -V, -version display compiler version and exit -i, -info display compiler information (build/environment) and exit -v, -verbose display compiler version and the commands invoked by the compiler -vv, -verbose=2 like -v but additional pass verbose option to assembler/compiler -vvv, -verbose=3 like -vv but additional pass verbose option to linker -q, -brief reduced displays, commands invoked not shown -### like -v but commands not executed -x build an executable program -m build a dynamically loadable module (default) -j [<args>], -job[=<args>] run program after build, passing <args> -std=<dialect> warnings/features for a specific dialect <dialect> can be one of: default, cobol2014, cobol2002, cobol85, xopen, ibm-strict, ibm, mvs-strict, mvs, mf-strict, mf, bs2000-strict, bs2000, acu-strict, acu, rm-strict, rm; see configuration files in directory config -F, -free use free source format -fixed use fixed source format (default) -O, -O2, -O3, -Os enable optimization -O0 disable optimization -g enable C compiler debug / stack check / trace -d, -debug enable all run-time error checking -o <file> place the output into <file> -b combine all input files into a single dynamically loadable module -E preprocess only; do not compile or link -C translation only; convert COBOL to C -S compile only; output assembly file -c compile and assemble, but do not link -T <file> generate and place a wide program listing into <file> -t <file> generate and place a program listing into <file> --tlines=<lines> specify lines per page in listing, default = 55 --tsymbols specify symbols in listing -P[=<dir or file>] generate preprocessed program listing (.lst) -Xref specify cross reference in listing -I <directory> add <directory> to copy/include search path -L <directory> add <directory> to library search path -1 <lib> link the library <lib> -A <options> add <options> to the C compile phase

```
-Q <options> add <options> to the C link phase
 -D <define> define <define> for COBOL compilation
 -K <entry> generate CALL to <entry> as static
 -conf=<file> user-defined dialect configuration; see -std
 -list-reserved display reserved words
 -list-intrinsics display intrinsic functions
 -list-mnemonics display mnemonic names
 -list-system display system routines
 -save-temps[=<dir>] save intermediate files
                     - default: current directory
 -ext <extension> add file extension for resolving COPY
Warning options:
 -W enable all warnings
 -Wall enable most warnings (all except as noted below)
 -Wno-<warning> disable warning enabled by -W or -Wall
 -Wno-unfinished do not warn if unfinished features are used
                     - ALWAYS active
 -Wno-pending do not warn if pending features are mentioned
                     - ALWAYS active
 -Wobsolete warn if obsolete features are used
 -Warchaic warn if archaic features are used
 -Wredefinition warn incompatible redefinition of data items
 -Wtruncate warn field truncation from constant assignments
 -Wpossible-truncate warn possible field truncation
                     - NOT set with -Wall
 -Woverlap warn overlapping MOVE items
 -Wpossible-overlap warn MOVE items that may overlap depending on variables
                     - NOT set with -Wall
 -Wparentheses warn lack of parentheses around AND within OR
 -Wstrict-typing warn type mismatch strictly
 -Wimplicit-define warn implicitly defined data items
 -Wcorresponding warn CORRESPONDING with no matching items
 -Winitial-value warn if initial VALUE clause is ignored
 -Wprototypes warn missing FUNCTION prototypes/definitions
 -Warithmetic-osvs warn if arithmetic expression precision has changed
 -Wcall-params warn non 01/77 items for CALL params
                     - NOT set with -Wall
 -Wconstant-expression warn expressions that always resolve to true/false
 -Wcolumn-overflow warn text after program-text area, FIXED format
                     - NOT set with -Wall
 -Wterminator warn lack of scope terminator END-XXX
                     - NOT set with -Wall
 -Wlinkage warn dangling LINKAGE items
                     - NOT set with -Wall
 -Wunreachable warn likely unreachable statements
                     - NOT set with -Wall
 -Wno-dialect do not warn dialect specific issues
                     - ALWAYS active
 -Wothers do not warn different issues
                     - ALWAYS active
 -Werror treat all warnings as errors
```

```
-Werror=<warning> treat specified <warning> as error
Compiler options:
 -fsign=[ASCII|EBCDIC] define display sign representation
                      - default: machine native
 -ffold-copy=[UPPER|LOWER] fold COPY subject to value
                      - default: no transformation
 -ffold-call=[UPPER|LOWER] fold PROGRAM-ID, CALL, CANCEL subject to value
                      - default: no transformation
 -fdefaultbyte=<value> initialize fields without VALUE to value
                      - decimal 0..255 or any quoted character
                      - default: initialize to picture
 -fmax-errors=<number> maximum number of errors to report before
                      compilation is aborted
                      - default: 100
 -fdump=<scope> dump data fields on abort, <scope> may be
                      a combination of: ALL, WS, LS, RD, FD, SC
 -fintrinsics=[ALL|intrinsic function name(,name,...)]
                      intrinsics to be used without FUNCTION keyword
 -fno-recursive_check disable check of recursive program call;
                      effectively compiling as RECURSIVE program
 -ftrace generate trace code
                      - executed SECTION/PARAGRAPH
 -ftraceall generate trace code
                      - executed SECTION/PARAGRAPH/STATEMENTS
                      - turned on by -debug
 -fsyntax-only syntax error checking only; don't emit any output
 -fdebugging-line enable debugging lines
                      - 'D' in indicator column or floating >>D
 -fsource-location generate source location code
                      - turned on by -debug/-g/-ftraceall
 -fimplicit-init automatic initialization of the COBOL runtime system
 -fstack-check PERFORM stack checking
                      - turned on by -debug or -g
 -fwrite-after use AFTER 1 for WRITE of LINE SEQUENTIAL
                      - default: BEFORE 1
 -\text{fmf} comment '*' or '/' in column 1 treated as comment
                      - FIXED format only
 -facucomment \mathcal{S} in indicator area treated as '*',
                      '|' treated as floating comment
 -fnotrunc allow numeric field overflow
                      - non-ANSI behaviour
 -fodoslide adjust items following OCCURS DEPENDING
                      - implies -fcomplex-odo
 -fsingle-quote use a single quote (apostrophe) for QUOTE
                      - default: double quote
 -foptional-file treat all files as OPTIONAL
                      - unless NOT OPTIONAL specified
```
Compiler dialect configuration options: -freserved-words=<value> use of complete/fixed reserved words

```
-ftab-width=1..12 set number of spaces that are asumed for tabs
-ftext-column=72..255 set right margin for source (fixed format only)
-fpic-length=<number> maximum number of characters allowed in the PICTURE character-string
-fword-length=1..61 maximum word-length for COBOL (= programmer defined) words
-fliteral-length=<number> maximum literal size in general
-fnumeric-literal-length=1..38 maximum numeric literal size
-fassign-clause=<value> set way of interpreting ASSIGN
-fbinary-size=<value> binary byte size - defines the allocated bytes according to PIC
-fbinary-byteorder=<value> binary byte order
-fscreen-section-rules=<value> which compiler's rules to apply to SCREEN SECTION if
-ffilename-mapping resolve file names at run time using environment variables.
-fpretty-display alternate formatting of numeric fields
-fbinary-truncate numeric truncation according to ANSI
-fcomplex-odo allow complex OCCURS DEPENDING ON
-findirect-redefines allow REDEFINES to other than last equal level number
-flarger-redefines-ok allow larger REDEFINES items
-frelax-syntax-checks allow certain syntax variations (e.g. REDEFINES position)
-frelax-level-hierarchy allow non-matching level numbers
-fselect-working require ASSIGN USING items to be in WORKING-STORAGE
-fsticky-linkage LINKAGE-SECTION items remain allocated between invocations
-fmove-ibm MOVE operates as on IBM (left to right, byte by byte)
-fperform-osvs exit point of any currently executing perform is recognized if rea
-farithmetic-osvs limit precision in intermediate results to precision of final result
-fconstant-folding evaluate constant expressions at compile time
-fhostsign allow hexadecimal value 'F' for NUMERIC test of signed PACKED DECIM
-fprogram-name-redefinition program names don't lead to a reserved identifier
-faccept-update set WITH UPDATE clause as default for ACCEPT dest-item, instead of
-faccept-auto set WITH AUTO clause as default for ACCEPT dest-item, instead of W
-fconsole-is-crt assume CONSOLE IS CRT if not set otherwise
-fno-echo-means-secure NO-ECHO hides input with asterisks like SECURE
-fline-col-zero-default assume the first item in a field DISPLAY goes at LINE 0 COL
-fdisplay-special-fig-consts special behaviour of DISPLAY SPACE/ALL X'01'/ALL X'02'/ALL
-fbinary-comp-1 COMP-1 is a 16-bit signed integer
-fmove-non-numeric-lit-to-numeric-is-zero imply zero in move of non-numeric literal to
-fcomment-paragraphs=<support> comment paragraphs in IDENTIFICATION DIVISION (AUTH
-fmemory-size-clause=<support> MEMORY-SIZE clause
-fmultiple-file-tape-clause=<support> MULTIPLE-FILE-TAPE clause
-flabel-records-clause=<support> LABEL-RECORDS clause
-fvalue-of-clause=<support> VALUE-OF clause
-fdata-records-clause=<support> DATA-RECORDS clause
-ftop-level-occurs-clause=<support> OCCURS clause on top-level
-fsynchronized-clause=<support> SYNCHRONIZED clause
-fgoto-statement-without-name=<support> GOTO statement without name
-fstop-literal-statement=<support> STOP-literal statement
-fstop-identifier-statement=<support> STOP-identifier statement
-fdebugging-mode=<support> DEBUGGING MODE and debugging indicator
-fuse-for-debugging=<support> USE FOR DEBUGGING
-fpadding-character-clause=<support> PADDING CHARACTER clause
-fnext-sentence-phrase=<support> NEXT SENTENCE phrase
-flisting-statements=<support> listing-directive statements EJECT, SKIP1, SKIP2, SKIP3
-ftitle-statement=<support> listing-directive statement TITLE
-fentry-statement=<support> ENTRY statement
```

```
-fmove-noninteger-to-alphanumeric=<support> move noninteger to alphanumeric
-fmove-figurative-constant-to-numeric=<support> move figurative constants to numeri
-fmove-figurative-space-to-numeric=<support> move figurative constant SPACE to numeric
-fmove-figurative-quote-to-numeric=<support> move figurative constant QUOTE to numeric
-fodo-without-to=<support> OCCURS DEPENDING ON without to
-fsection-segments=<support> section segments
-falter-statement=<support> ALTER statement
-fcall-overflow=<support> OVERFLOW clause for CALL
-fnumeric-boolean=<support> boolean literals (B'1010')
-fhexadecimal-boolean=<support> hexadecimal-boolean literals (BX'A')
-fnational-literals=<support> national literals (N'UTF-16 string')
-fhexadecimal-national-literals=<support> hexadecimal-national literals (NX'265E')
-facu-literals=<support> ACUCOBOL-GT literals (#B #O #H #X)
-fword-continuation=<support> continuation of COBOL words
-fnot-exception-before-exception=<support> NOT ON EXCEPTION before ON EXCEPTION
-faccept-display-extensions=<support> extensions to ACCEPT and DISPLAY
-frenames-uncommon-levels=<support> RENAMES of 01-, 66- and 77-level items
-fconstant-78=<support> constant with level 78 item (note: has left to right precedence in the intervals)
-fconstant-01=<support> constant with level 01 CONSTANT AS/FROM item
-fperform-varying-without-by=<support> PERFORM VARYING without BY phrase (implies 1)
-fprogram-prototypes=<support> CALL/CANCEL with program-prototype-name
-freference-out-of-declaratives=<support> references to sections not in DECLARATIVES in
-fnumeric-value-for-edited-item=<support> numeric literals in VALUE clause of numeric
-fincorrect-conf-sec-order=<support> incorrect order of CONFIGURATION SECTION paragraphs
-fdefine-constant-directive=<support> allow >> DEFINE CONSTANT var AS literal
-ffree-redefines-position=<support> REDEFINES clause not following entry-name in defini
-frecord-delimiter=<support> RECORD DELIMITER clause
-fsequential-delimiters=<support> BINARY-SEQUENTIAL and LINE-SEQUENTIAL phrases in RE
-frecord-delim-with-fixed-recs=<support> RECORD DELIMITER clause on file with fixed-
-fmissing-statement=<support> missing statement (e.g. empty IF / PERFORM)
     where <support> is one of the following:
      'ok', 'warning', 'archaic', 'obsolete', 'skip', 'ignore', 'error', 'unconformable'
-fnot-reserved=<word> word to be taken out of the reserved words list
-freserved=<word> word to be added to reserved words list
-freserved=<word>:<alias> word to be added to reserved words list as alias
-fnot-register=<word> special register to disable
-fregister=<word> special register to enable
```
Report bugs to: bug-gnucobol@gnu.org or (preferably) use the issue tracker via the home page. GnuCOBOL home page: <http://www.gnu.org/software/gnucobol/> General help using GNU software: <http://www.gnu.org/gethelp/>
#### Appendix B cobc --list-reserved

Reserved Words **Implemented** 3-D Yes (Context sensitive) ABSENT Yes ACCEPT Yes ACCESS Yes ACTION Tes (Context sensitive) ACTIVE-CLASS No ACTIVE-X Yes (Context sensitive) ADD Yes ADDRESS Yes ADJUSTABLE-COLUMNS Yes (Context sensitive) ADVANCING Yes AFTER Yes ALIGNED No ALIGNMENT Yes (Context sensitive) ALL Yes ALLOCATE Yes ALPHABET Yes ALPHABETIC Yes ALPHABETIC-LOWER Yes ALPHABETIC-UPPER Yes ALPHANUMERIC Yes ALPHANUMERIC-EDITED Yes ALSO Yes ALTER Yes ALTERNATE Yes AND Yes ANY Yes ANYCASE No. ARE Yes AREA Yes (aliased with AREAS) AREAS Yes (aliased with AREA) ARGUMENT-NUMBER Yes ARGUMENT-VALUE Yes ARITHMETIC Yes (Context sensitive) AS Yes ASCENDING Yes ASCII Yes (Context sensitive) ASSIGN Yes AT Yes ATTRIBUTE Yes (Context sensitive) AUTO MES (Context sensitive) (aliased with AUTO-SKIP, AUTOTERMIN. AUTO-DECIMAL Yes (Context sensitive) AUTO-SKIP Yes (aliased with AUTO, AUTOTERMINATE) AUTO-SPIN Yes (Context sensitive) AUTOMATIC Yes AUTOTERMINATE Yes (aliased with AUTO, AUTO-SKIP) AWAY-FROM-ZERO Yes (Context sensitive) B-AND No

B-NOT No B-OR No  $B-XOR$  No BACKGROUND-COLOR Yes (Context sensitive) (aliased with BACKGROUND-COLOUR) BACKGROUND-COLOUR Yes (aliased with BACKGROUND-COLOR) BACKGROUND-HIGH Yes BACKGROUND-LOW Yes BACKGROUND-STANDARD Yes BAR Yes (Context sensitive) BASED Yes BEEP Yes (aliased with BELL) BEFORE THE Yes BELL Yes (Context sensitive) (aliased with BEEP) BINARY Yes BINARY-C-LONG Yes BINARY-CHAR Yes BINARY-DOUBLE Yes (aliased with BINARY-LONG-LONG) BINARY-INT Yes (aliased with BINARY-LONG) BINARY-LONG Yes (aliased with BINARY-INT) BINARY-LONG-LONG Yes (aliased with BINARY-DOUBLE) BINARY-SEQUENTIAL Yes BINARY-SHORT Yes BIT No BITMAP Yes (Context sensitive) BITMAP-END Yes (Context sensitive) BITMAP-HANDLE Yes (Context sensitive) BITMAP-NUMBER Yes (Context sensitive) BITMAP-START Yes (Context sensitive) BITMAP-TIMER Yes (Context sensitive) BITMAP-TRAILING Yes (Context sensitive) BITMAP-TRANSPARENT-COLOR Yes (Context sensitive) BITMAP-WIDTH Yes (Context sensitive) BLANK Yes BLINK Yes (Context sensitive) BLOCK Yes BOOLEAN No BOTTOM Yes BOX Yes BOXED Yes BUSY Yes (Context sensitive) BUTTONS Yes (Context sensitive) BY Yes BYTE-LENGTH Yes (Context sensitive) CALENDAR-FONT Yes (Context sensitive) CALL Yes CANCEL Yes CANCEL-BUTTON Yes (Context sensitive) CAPACITY Yes (Context sensitive) CARD-PUNCH Yes (Context sensitive) CARD-READER Yes (Context sensitive) CASSETTE Yes (Context sensitive) CCOL Yes (Context sensitive)

CD Yes CELL Yes (Context sensitive) (aliased with CELLS) CELL-COLOR Yes (Context sensitive) CELL-DATA Yes (Context sensitive) CELL-FONT Yes (Context sensitive) CELL-PROTECTION Yes (Context sensitive) CELLS Yes (aliased with CELL) CENTER Yes (Context sensitive) CENTERED-HEADINGS Yes (Context sensitive) CENTURY-DATE Yes (Context sensitive) CF Yes CH Yes CHAIN No CHAINING Yes CHARACTER Yes CHARACTERS Yes CHECK-BOX Yes (Context sensitive) CLASS Yes CLASS-ID No CLASSIFICATION Yes (Context sensitive) CLEAR-SELECTION Yes (Context sensitive) CLINE Yes (Context sensitive) CLINES Yes (Context sensitive) CLOSE Yes COBOL Yes (Context sensitive) CODE Yes CODE-SET Yes COL Yes COLLATING Yes COLOR Yes COLORS Yes (Context sensitive) (aliased with COLOURS) COLOURS Yes (aliased with COLORS) COLS Yes COLUMN Yes COLUMN-COLOR Yes (Context sensitive) COLUMN-DIVIDERS Yes (Context sensitive) COLUMN-FONT Yes (Context sensitive) COLUMN-HEADINGS Yes (Context sensitive) COLUMN-PROTECTION Yes (Context sensitive) COLUMNS Yes COMBO-BOX Yes (Context sensitive) COMMA Yes COMMAND-LINE Yes COMMIT Yes COMMON Yes COMMUNICATION Yes COMP Yes (aliased with COMPUTATIONAL) COMP-1 Yes (aliased with COMPUTATIONAL-1) COMP-2 Yes (aliased with COMPUTATIONAL-2) COMP-3 Yes (aliased with COMPUTATIONAL-3) COMP-4 Yes (aliased with COMPUTATIONAL-4) COMP-5 Yes (aliased with COMPUTATIONAL-5)

COMPUTATIONAL Yes (aliased with COMP) COMPUTE Yes CONDITION Yes CONFIGURATION Yes CONSTANT Yes CONTAINS Yes CONTENT Yes CONTINUE Yes CONTROL Yes CONTROLS Yes CONVERSION Yes (Context sensitive) CONVERTING Yes COPY Yes COPY-SELECTION Yes (Context sensitive) CORRESPONDING Yes (aliased with CORR) COUNT Yes CRT Yes CRT-UNDER Yes CSIZE Yes (Context sensitive) CURRENCY Yes CURSOR Yes CURSOR-COL Yes (Context sensitive) CURSOR-COLOR Yes (Context sensitive) CURSOR-FRAME-WIDTH Yes (Context sensitive) CURSOR-ROW Yes (Context sensitive) CURSOR-X Yes (Context sensitive) CURSOR-Y Yes (Context sensitive) CUSTOM-PRINT-TEMPLATE Yes (Context sensitive) CYCLE Yes (Context sensitive) DASHED Yes (Context sensitive) DATA Yes DATA-COLUMNS Yes (Context sensitive) DATA-POINTER No DATA-TYPES Yes (Context sensitive) DATE Yes DATE-ENTRY Yes (Context sensitive) DAY Yes DAY-OF-WEEK Yes DE Yes DEBUGGING Yes DECIMAL-POINT Yes DECLARATIVES Yes

COMP-6 Yes (aliased with COMPUTATIONAL-6) COMP-X Yes (aliased with COMPUTATIONAL-X) COMPUTATIONAL-1 Yes (aliased with COMP-1) COMPUTATIONAL-2 Yes (aliased with COMP-2) COMPUTATIONAL-3 Yes (aliased with COMP-3) COMPUTATIONAL-4 Yes (aliased with COMP-4) COMPUTATIONAL-5 Yes (aliased with COMP-5) COMPUTATIONAL-6 Yes (aliased with COMP-6) COMPUTATIONAL-X Yes (aliased with COMP-X) CORR Yes (aliased with CORRESPONDING)

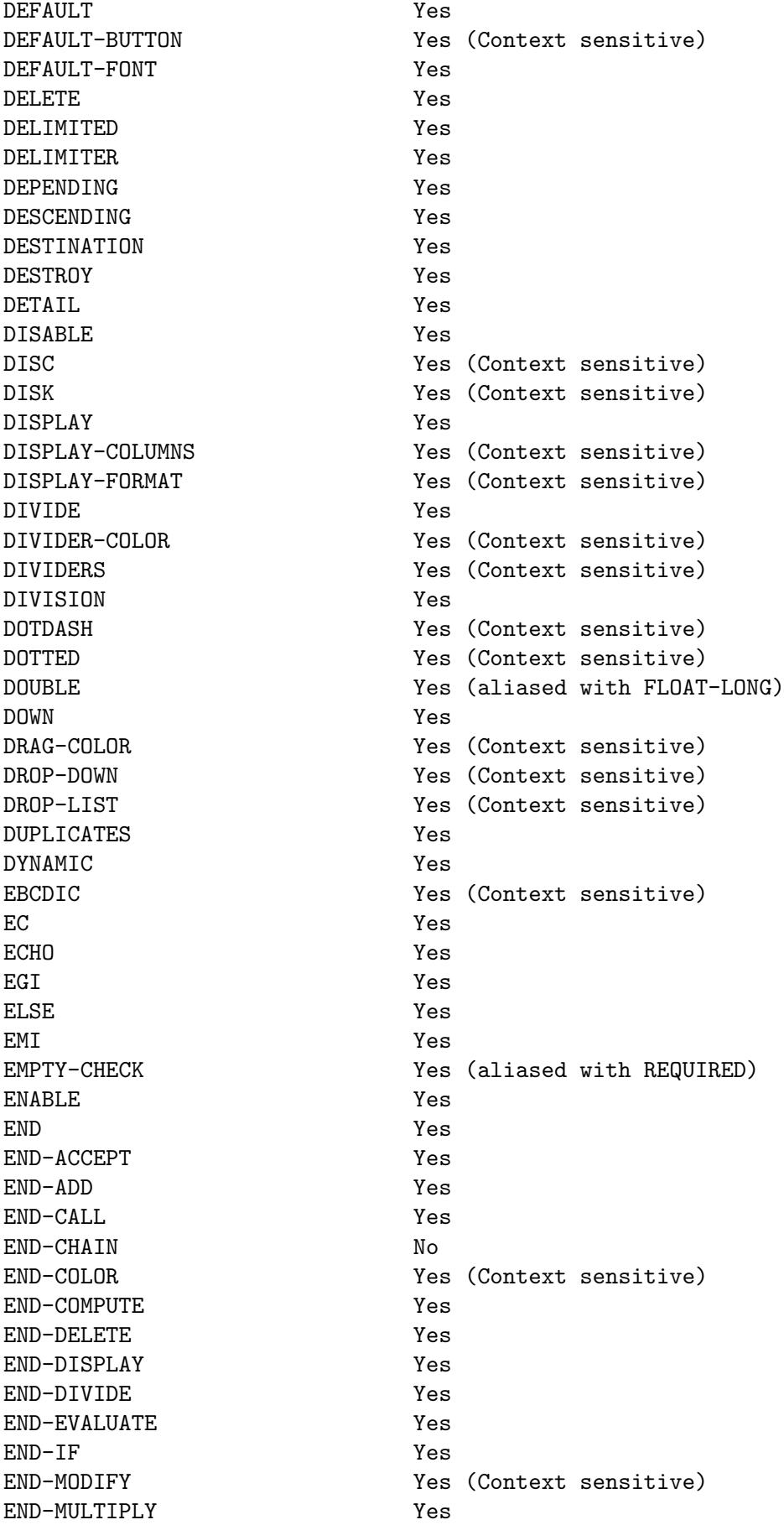

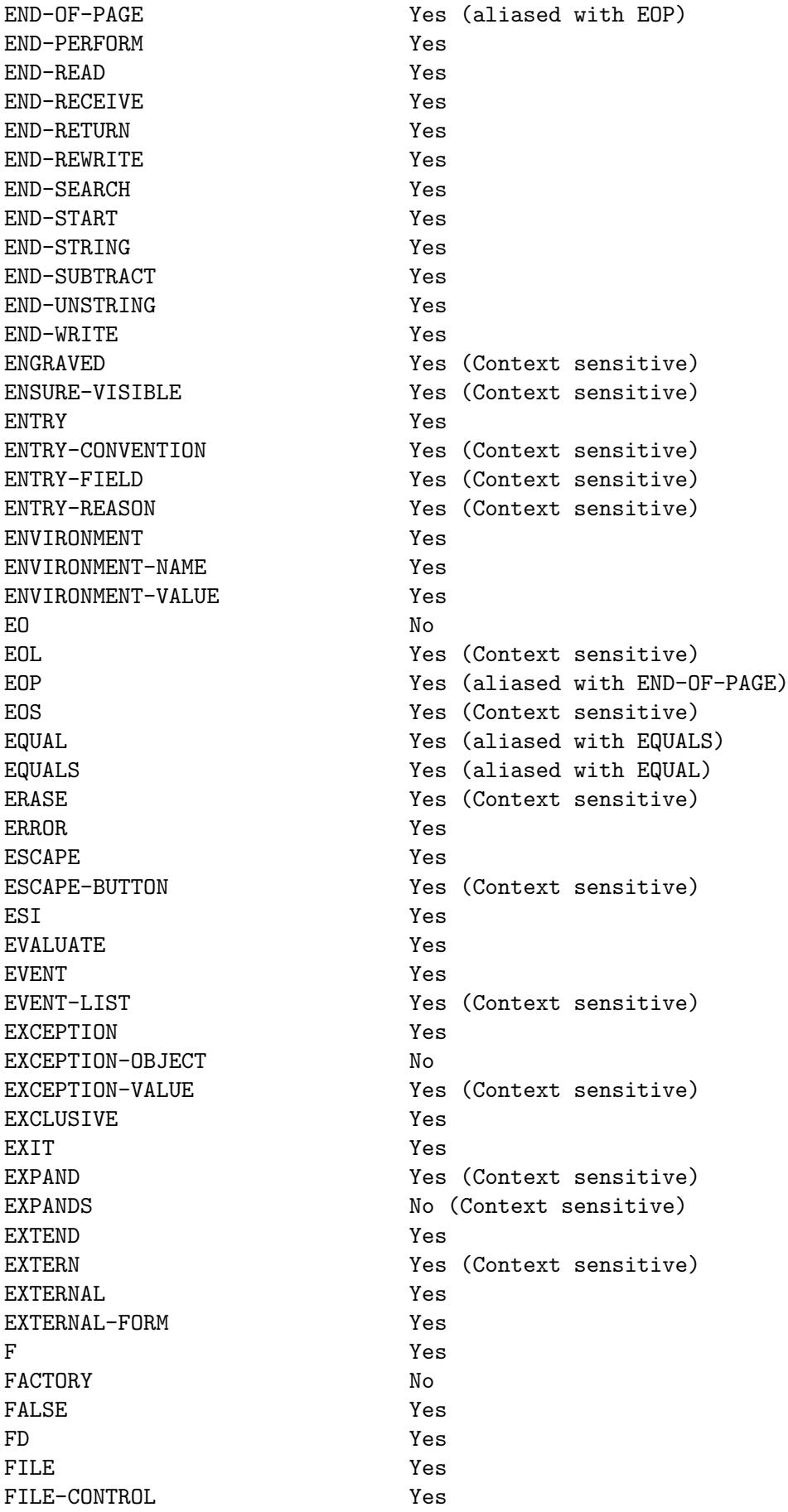

FILE-ID Yes FILE-NAME Yes (Context sensitive) FILE-POS Yes (Context sensitive) FILL-COLOR Yes (Context sensitive) FILL-COLOR2 Yes (Context sensitive) FILL-PERCENT Yes (Context sensitive) FILLER Yes FINAL Yes FINISH-REASON Yes (Context sensitive) FIRST Yes FIXED Yes FIXED-FONT Yes FIXED-WIDTH Yes (Context sensitive) FLAT Yes (Context sensitive) FLAT-BUTTONS Yes (Context sensitive) FLOAT Yes (aliased with FLOAT-SHORT) FLOAT-BINARY-128 No FLOAT-BINARY-32 No FLOAT-BINARY-64 No FLOAT-DECIMAL-16 Yes FLOAT-DECIMAL-34 Yes FLOAT-EXTENDED No FLOAT-INFINITY No FLOAT-LONG Yes (aliased with DOUBLE) FLOAT-NOT-A-NUMBER No (Context sensitive) FLOAT-SHORT Yes (aliased with FLOAT) FLOATING Yes FONT Yes FOOTING Yes FOR Yes FOREGROUND-COLOR Yes (Context sensitive) (aliased with FOREGROUND-COLOUR) FOREGROUND-COLOUR Yes (aliased with FOREGROUND-COLOR) FOREVER TOREVER THE Yes (Context sensitive) FORMAT No FRAME **FRAME Yes** (Context sensitive) FRAMED **Yes** (Context sensitive) FREE Yes FROM Yes FULL THE STATE SERVICE SERVICE SENSITIVE) (aliased with LENGTH-CHECK) FULL-HEIGHT Yes (Context sensitive) FUNCTION Yes FUNCTION-ID Yes FUNCTION-POINTER No GENERATE Yes GET No. 2012 No. 2013 GIVING Yes GLOBAL Yes GO Yes GO-BACK Yes (Context sensitive) GO-FORWARD Yes (Context sensitive) GO-HOME Yes (Context sensitive) GO-SEARCH Yes (Context sensitive)

GOBACK Yes GRAPHICAL Yes GREATER Yes GRID Yes (Context sensitive) GROUP Yes GROUP-USAGE No GROUP-VALUE Yes (Context sensitive) HANDLE Yes HAS-CHILDREN Yes (Context sensitive) HEADING Yes HEADING-COLOR Yes (Context sensitive) HEADING-DIVIDER-COLOR Yes (Context sensitive) HEADING-FONT Yes (Context sensitive) HEAVY Yes (Context sensitive) HEIGHT-IN-CELLS Yes (Context sensitive) HIDDEN-DATA Yes (Context sensitive) HIGH-COLOR Yes (Context sensitive) HIGH-VALUE Yes (aliased with HIGH-VALUES) HIGH-VALUES Yes (aliased with HIGH-VALUE) HIGHLIGHT Yes (Context sensitive) HOT-TRACK Yes (Context sensitive) HSCROLL Yes (Context sensitive) HSCROLL-POS Yes (Context sensitive) I-O Yes I-O-CONTROL Yes ICON Yes ID Yes IDENTIFICATION Yes IDENTIFIED Yes IF Yes IGNORE Yes IGNORING Yes (Context sensitive) IMPLEMENTS No (Context sensitive) IN Yes INDEPENDENT Yes INDEX Yes INDEXED Yes INDICATE Yes INHERITS No INITIAL Yes INITIALISE Yes (aliased with INITIALIZE) INITIALISED Yes (aliased with INITIALIZED) INITIALIZE Yes (aliased with INITIALISE) INITIALIZED Yes (aliased with INITIALISED) INITIATE Yes INPUT Yes INPUT-OUTPUT Yes INQUIRE Yes INSERT-ROWS Yes (Context sensitive) INSERTION-INDEX Yes (Context sensitive) INSPECT Yes INTERFACE No

INTERFACE-ID No INTO Yes INVALID Yes INVOKE No IS Yes KEPT Yes KEY Yes LABEL Yes LARGE-FONT Yes LAST Yes LAYOUT-MANAGER Yes LEADING Yes LEFT Yes LEFT-JUSTIFY No LEFTLINE Yes LENGTH Yes LESS Yes LIMIT Yes LIMITS Yes LINAGE Yes LINAGE-COUNTER Yes LINE Yes LINE-COUNTER Yes LINE-SEQUENTIAL Yes LINES Yes LINKAGE Yes

INTERMEDIATE Yes (Context sensitive) INTRINSIC Yes (Context sensitive) ITEM Yes (Context sensitive) ITEM-TEXT Yes (Context sensitive) ITEM-TO-ADD Yes (Context sensitive) ITEM-TO-DELETE Yes (Context sensitive) ITEM-TO-EMPTY Yes (Context sensitive) ITEM-VALUE Yes (Context sensitive) JUST Yes (aliased with JUSTIFIED) JUSTIFIED Yes (aliased with JUST) KEYBOARD Yes (Context sensitive) LABEL-OFFSET Yes (Context sensitive) LARGE-OFFSET Yes (Context sensitive) LAST-ROW Yes (Context sensitive) LAYOUT-DATA Yes (Context sensitive) LC\_ALL No (Context sensitive) LC\_COLLATE No (Context sensitive) LC\_CTYPE No (Context sensitive) LC\_MESSAGES No (Context sensitive) LC\_MONETARY No (Context sensitive) LC\_NUMERIC No (Context sensitive) LC TIME No (Context sensitive) LEADING-SHIFT Yes (Context sensitive) LEFT-TEXT Yes (Context sensitive) LENGTH-CHECK Yes (aliased with FULL) LINES-AT-ROOT Yes (Context sensitive)

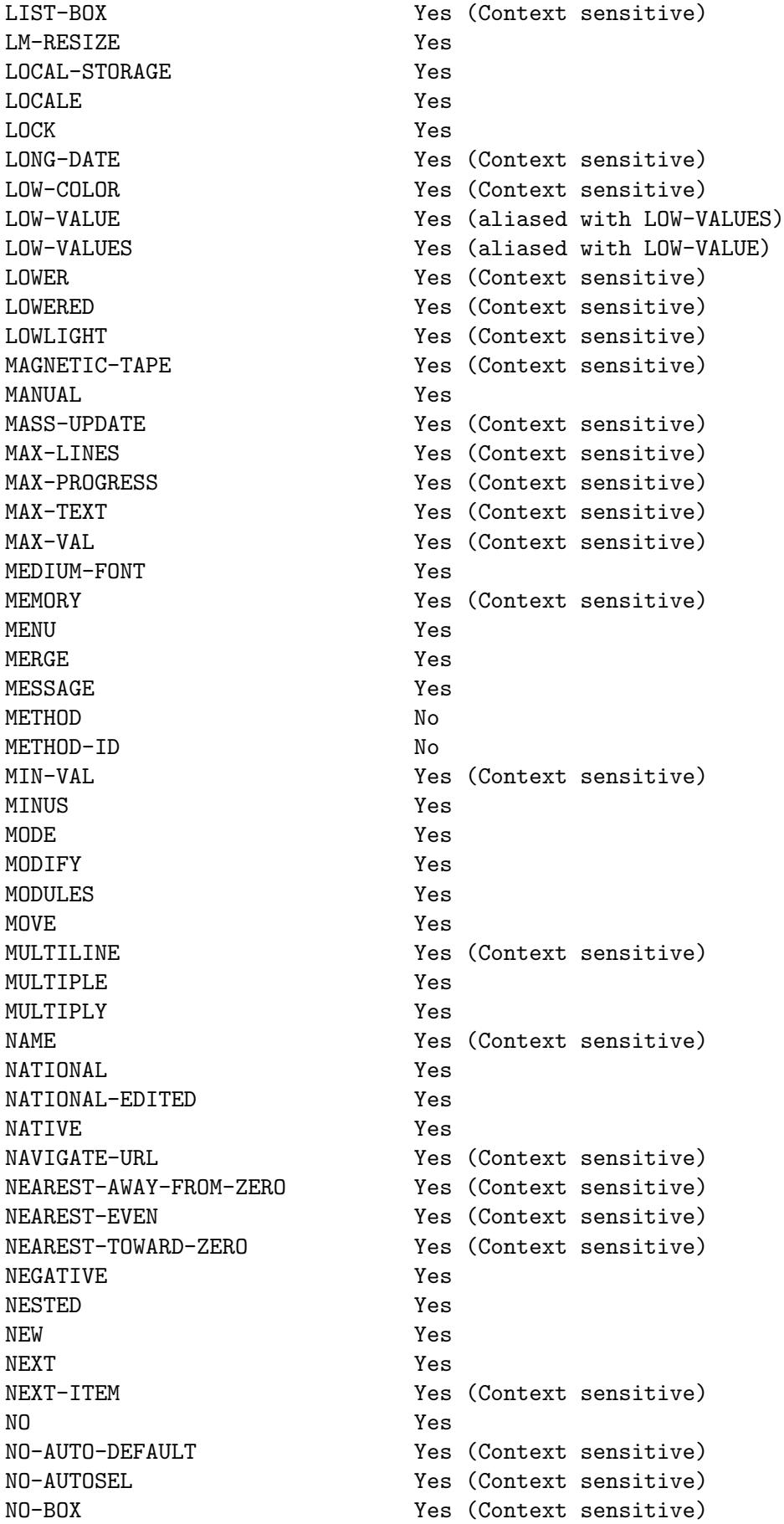

NO-DIVIDERS Yes (Context sensitive) NO-ECHO Yes NO-F4 Yes (Context sensitive) NO-FOCUS Yes (Context sensitive) NO-GROUP-TAB Yes (Context sensitive) NO-KEY-LETTER Yes (Context sensitive) NO-SEARCH Yes (Context sensitive) NO-UPDOWN Yes (Context sensitive) NONE NO (Context sensitive) NORMAL Yes (Context sensitive) NOT Yes NOTAB Yes (Context sensitive) NOTHING Yes NOTIFY Yes (Context sensitive) NOTIFY-CHANGE Yes (Context sensitive) NOTIFY-DBLCLICK Yes (Context sensitive) NOTIFY-SELCHANGE Yes (Context sensitive) NULL Yes (aliased with NULLS) NULLS Yes (aliased with NULL) NUM-COL-HEADINGS Yes (Context sensitive) NUM-ROWS Yes (Context sensitive) NUMBER Yes NUMBERS Yes NUMERIC Yes NUMERIC-EDITED Yes OBJECT Yes OBJECT-COMPUTER Yes OBJECT-REFERENCE No OCCURS Yes OF Yes OFF Yes OK-BUTTON Yes (Context sensitive) OMITTED Yes ON Yes ONLY Yes OPEN Yes OPTIONAL Yes OPTIONS Yes OR Yes ORDER Yes ORGANISATION Yes (aliased with ORGANIZATION) ORGANIZATION Yes (aliased with ORGANISATION) OTHER Yes OUTPUT Yes OVERFLOW Yes OVERLAP-LEFT Yes (Context sensitive) (aliased with OVERLAP-TOP)<br>OVERLAP-TOP Yes (Context sensitive) (aliased with OVERLAP-LEFT) Yes (Context sensitive) (aliased with OVERLAP-LEFT) OVERLINE Yes OVERRIDE No PACKED-DECIMAL Yes PADDING Yes PAGE Yes

PAGE-COUNTER Yes PERFORM Yes PF Yes PH Yes PHYSICAL Yes PICTURE Yes (aliased with PIC) PLUS Yes POINTER Yes POP-UP Yes POSITION Yes POSITIVE Yes PREFIXED No (Context sensitive) PRESENT Yes PREVIOUS Yes PRINTING Yes PRIORITY Yes PROCEDURE Yes PROCEDURES Yes PROCEED Yes PROGRAM Yes PROGRAM-ID Yes PROMPT Yes PROPERTY Yes PROTECTED Yes PROTOTYPE No PURGE **Yes** QUEUE Yes

```
PAGE-SETUP Yes (Context sensitive)
PAGED Yes (Context sensitive)
PARAGRAPH Yes (Context sensitive)
PARENT PARENT Yes (Context sensitive)
PASSWORD Yes (Context sensitive)
PERMANENT Yes (Context sensitive)
PIC Yes (aliased with PICTURE)
PIXEL Yes (Context sensitive) (aliased with PIXELS)
PIXELS Yes (aliased with PIXEL)
PLACEMENT Yes (Context sensitive)
POSITION-SHIFT Yes (Context sensitive)
PRINT PRINT Yes (Context sensitive)
PRINT-NO-PROMPT Yes (Context sensitive)
PRINT-PREVIEW Yes (Context sensitive)
PRINTER Yes (Context sensitive)
PRINTER-1 Yes (Context sensitive)
PROCEDURE-POINTER Yes (aliased with PROGRAM-POINTER)
PROGRAM-POINTER Yes (aliased with PROCEDURE-POINTER)
PROGRESS Yes (Context sensitive)
PROHIBITED Yes (Context sensitive)
PROPERTIES Yes (Context sensitive)
PUSH-BUTTON Yes (Context sensitive)
QUERY-INDEX Yes (Context sensitive)
QUOTE Yes (aliased with QUOTES)
QUOTES Yes (aliased with QUOTE)
```
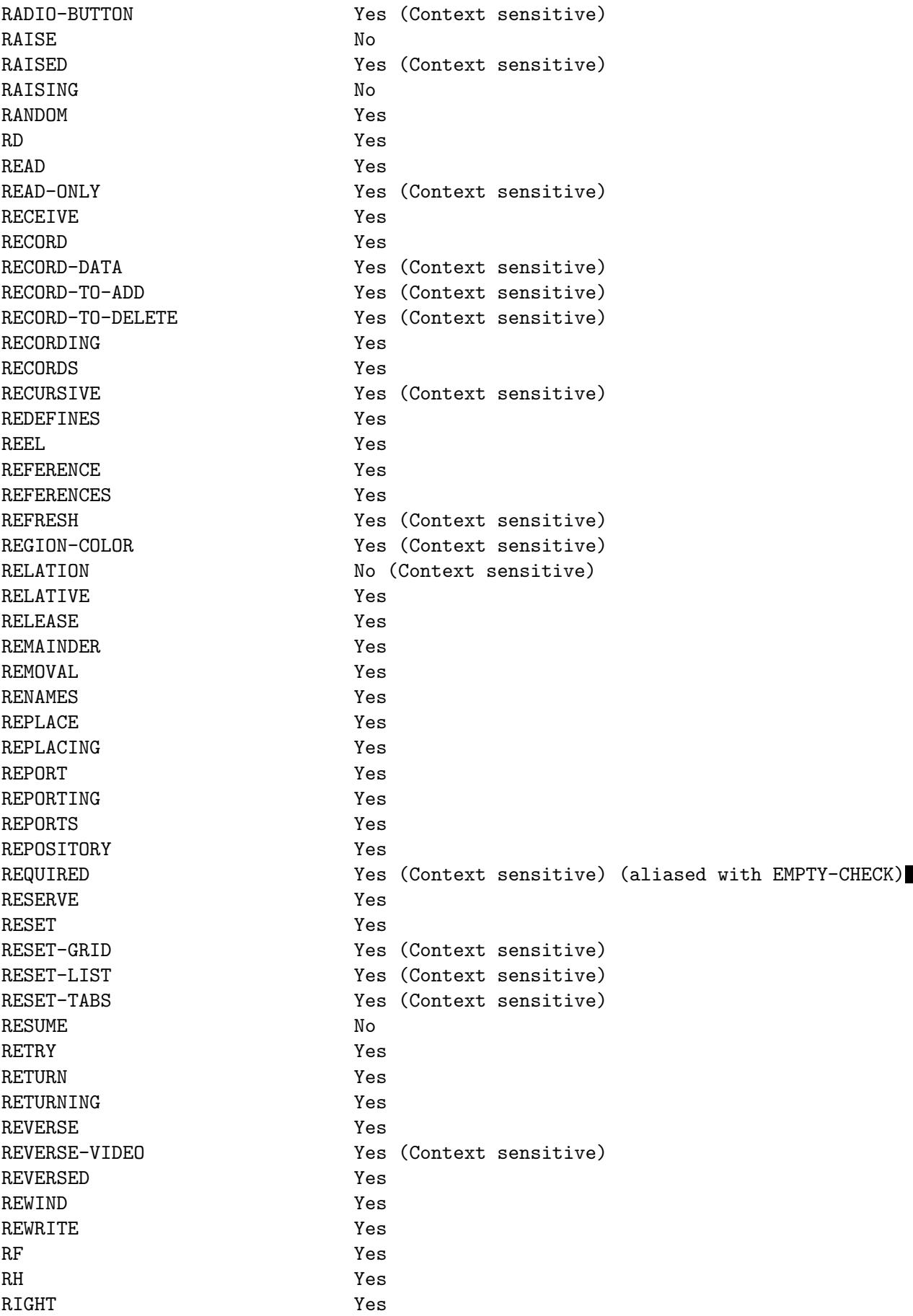

RIGHT-ALIGN Yes (Context sensitive) RIGHT-JUSTIFY No RIMMED Yes (Context sensitive) ROLLBACK Yes ROUNDED Yes ROUNDING Yes (Context sensitive) ROW-COLOR Yes (Context sensitive) ROW-COLOR-PATTERN Yes (Context sensitive) ROW-DIVIDERS Yes (Context sensitive) ROW-FONT Yes (Context sensitive) ROW-HEADINGS Yes (Context sensitive) ROW-PROTECTION Yes (Context sensitive) RUN Yes S Yes SAME Yes SAVE-AS Yes (Context sensitive) SAVE-AS-NO-PROMPT Yes (Context sensitive) SCREEN Yes SCROLL Yes (Context sensitive) SCROLL-BAR Yes (Context sensitive) SD Yes SEARCH Yes SEARCH-OPTIONS Yes (Context sensitive) SEARCH-TEXT Yes (Context sensitive) SECONDS Yes (Context sensitive) SECTION Yes SECURE Yes (Context sensitive) SEGMENT Yes SEGMENT-LIMIT Yes SELECT Yes SELECT-ALL Yes (Context sensitive) SELECTION-INDEX Yes (Context sensitive) SELECTION-TEXT Yes (Context sensitive) SELF No SELF-ACT Yes (Context sensitive) SEND Yes SENTENCE Yes SEPARATE Yes SEPARATION Yes (Context sensitive) SEQUENCE Yes SEQUENTIAL Yes SET Yes SHADING Yes (Context sensitive) SHADOW Yes SHARING Yes SHORT-DATE Yes (Context sensitive) SHOW-LINES Yes (Context sensitive) SHOW-NONE Yes (Context sensitive) SHOW-SEL-ALWAYS Yes (Context sensitive) SIGN Yes SIGNED Yes SIGNED-INT Yes

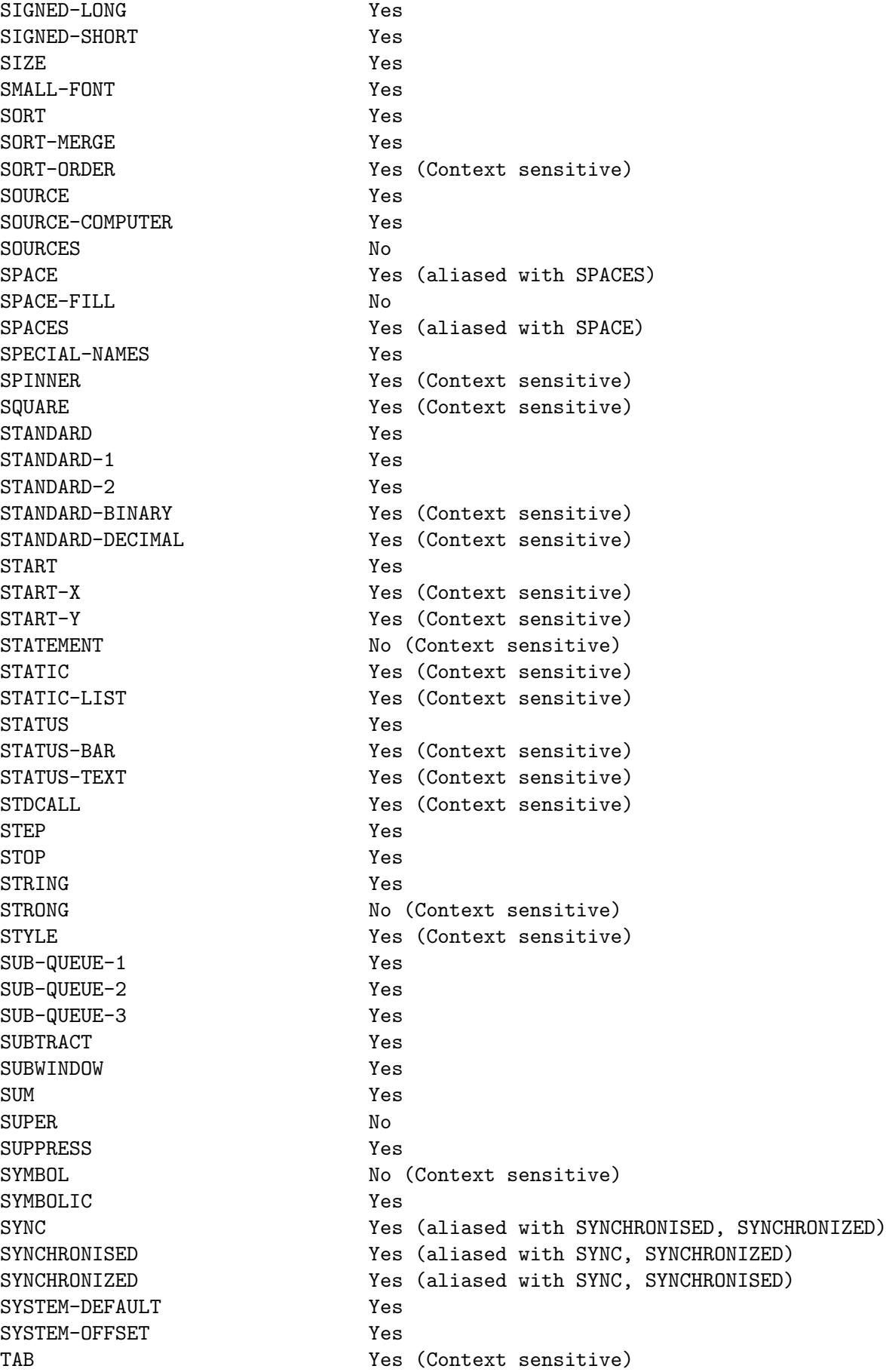

TAB-TO-ADD Yes (Context sensitive) TAB-TO-DELETE Yes (Context sensitive) TABLE Yes TALLYING Yes TAPE TAPE TAPE Yes (Context sensitive)<br>TEMPORARY Yes (Context sensitive) TERMINATE Yes TERMINATION-VALUE Yes (Context sensitive) TEST Yes TEXT Yes THAN Yes THEN Yes THREAD Yes THREADS Yes THROUGH Yes (aliased with THRU) THUMB-POSITION Yes (Context sensitive) TILED-HEADINGS Yes (Context sensitive) TIME Yes TIMES Yes TITLE Yes (Context sensitive) TITLE-POSITION Yes (Context sensitive) TO Yes TOP Yes TOWARD-GREATER Yes (Context sensitive) TOWARD-LESSER Yes (Context sensitive) TRADITIONAL-FONT Yes TRAILING Yes TRAILING-SHIFT Yes (Context sensitive) TRAILING-SIGN No TRANSFORM Yes TRANSPARENT Yes (Context sensitive) TREE-VIEW Yes (Context sensitive) TRUE Yes TRUNCATION Yes (Context sensitive) TYPE Yes TYPEDEF No U Yes UCS-4 No (Context sensitive) UNBOUNDED Yes (Context sensitive) UNDERLINE Yes (Context sensitive) UNFRAMED Yes (Context sensitive) UNIT Yes UNIVERSAL No UNLOCK Yes UNSIGNED Yes UNSIGNED-INT Yes UNSIGNED-LONG Yes UNSIGNED-SHORT Yes UNSORTED Yes (Context sensitive)

Yes (Context sensitive) THRU Yes (aliased with THROUGH) TIME-OUT Yes (Context sensitive) (aliased with TIMEOUT) TIMEOUT Yes (aliased with TIME-OUT)

UNSTRING Yes UNTIL Yes UP Yes UPDATE Yes UPON Yes UPPER Yes (Context sensitive) USAGE Yes USE Yes USE-ALT Yes (Context sensitive) USE-RETURN Yes (Context sensitive) USE-TAB Yes (Context sensitive) USER Yes (Context sensitive) USER-DEFAULT Yes USING Yes UTF-16 No (Context sensitive) UTF-8 No (Context sensitive) V Yes VAL-STATUS No VALID No. VALIDATE Yes VALIDATE-STATUS No VALUE Yes (aliased with VALUES) VALUE-FORMAT Yes (Context sensitive) VALUES Yes (aliased with VALUE) VARIABLE Yes VARIANT Yes VARYING Yes VERTICAL Yes (Context sensitive) VERY-HEAVY Yes (Context sensitive) VIRTUAL-WIDTH Yes (Context sensitive) VPADDING Yes (Context sensitive) VSCROLL Yes (Context sensitive) VSCROLL-BAR Yes (Context sensitive) VSCROLL-POS Yes (Context sensitive) VTOP Yes (Context sensitive) WAIT Yes WEB-BROWSER Yes (Context sensitive) WHEN Yes WIDTH Yes (Context sensitive) WIDTH-IN-CELLS Yes (Context sensitive) WINDOW Yes WITH Yes WORDS Yes WORKING-STORAGE Yes WRAP Yes (Context sensitive) WRITE Yes X Yes (Context sensitive) Y Yes (Context sensitive) YYYYDDD Yes (Context sensitive) YYYYMMDD Yes (Context sensitive) ZERO Yes (aliased with ZEROES, ZEROS) ZERO-FILL No (Context sensitive)

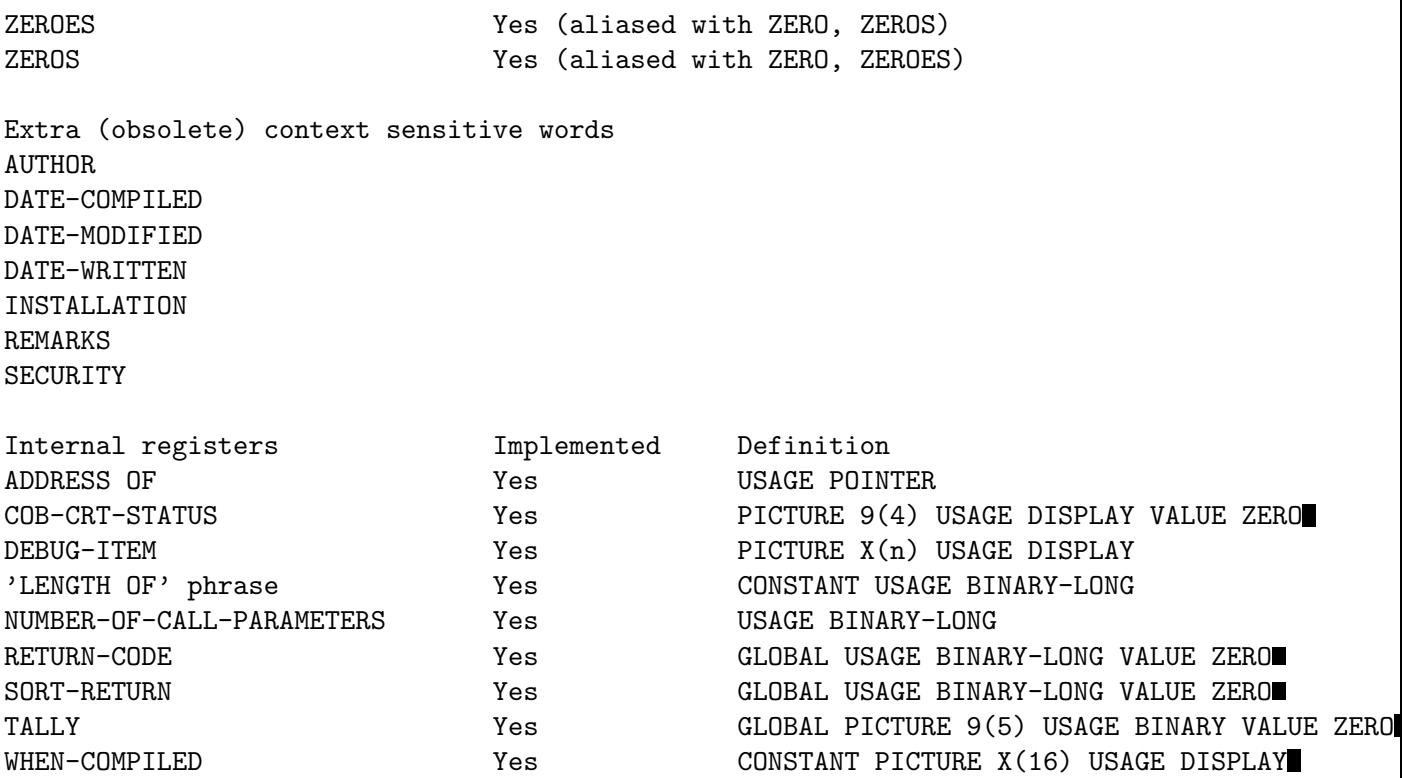

# Appendix C cobc --list-intrinsics

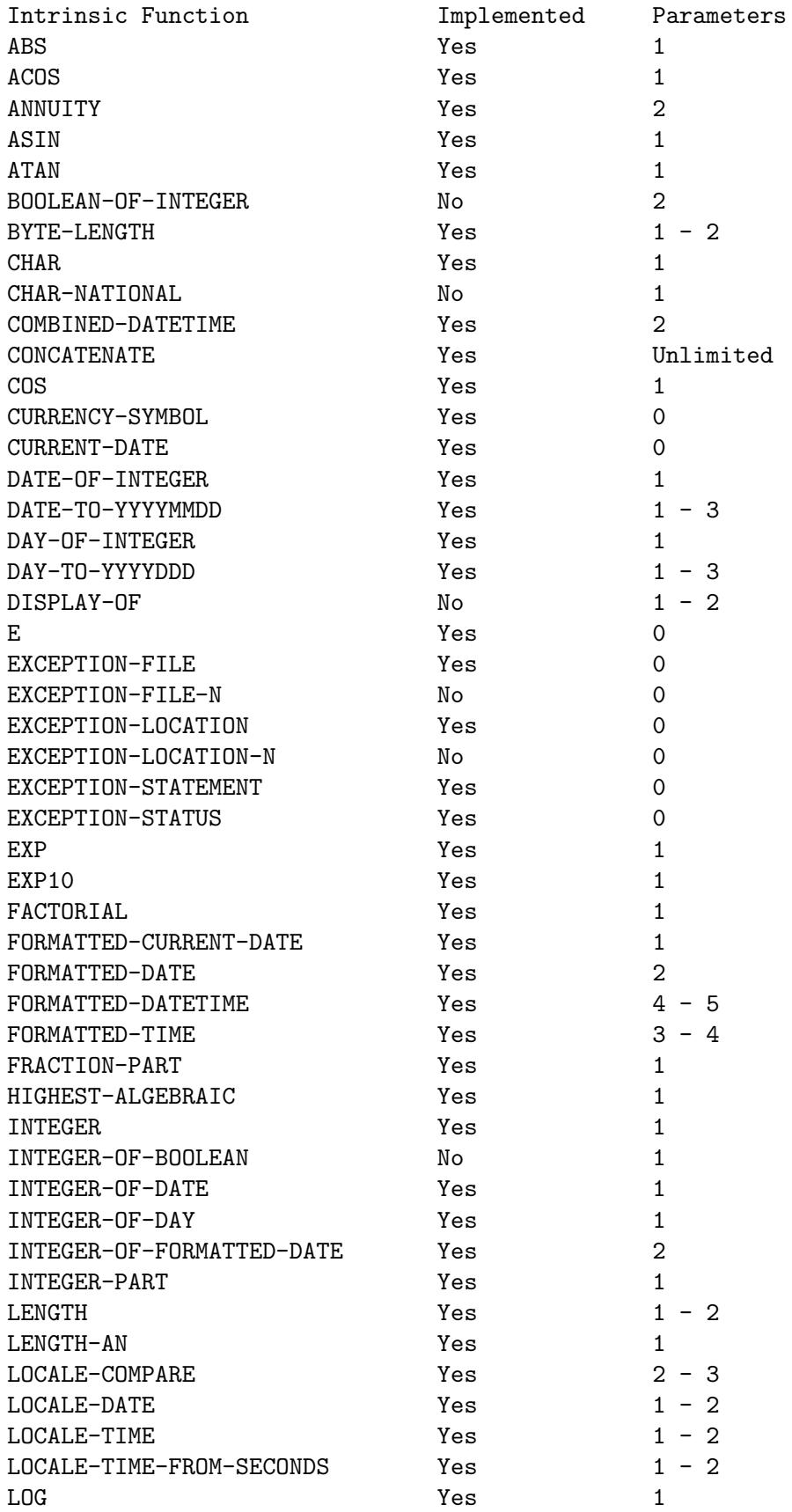

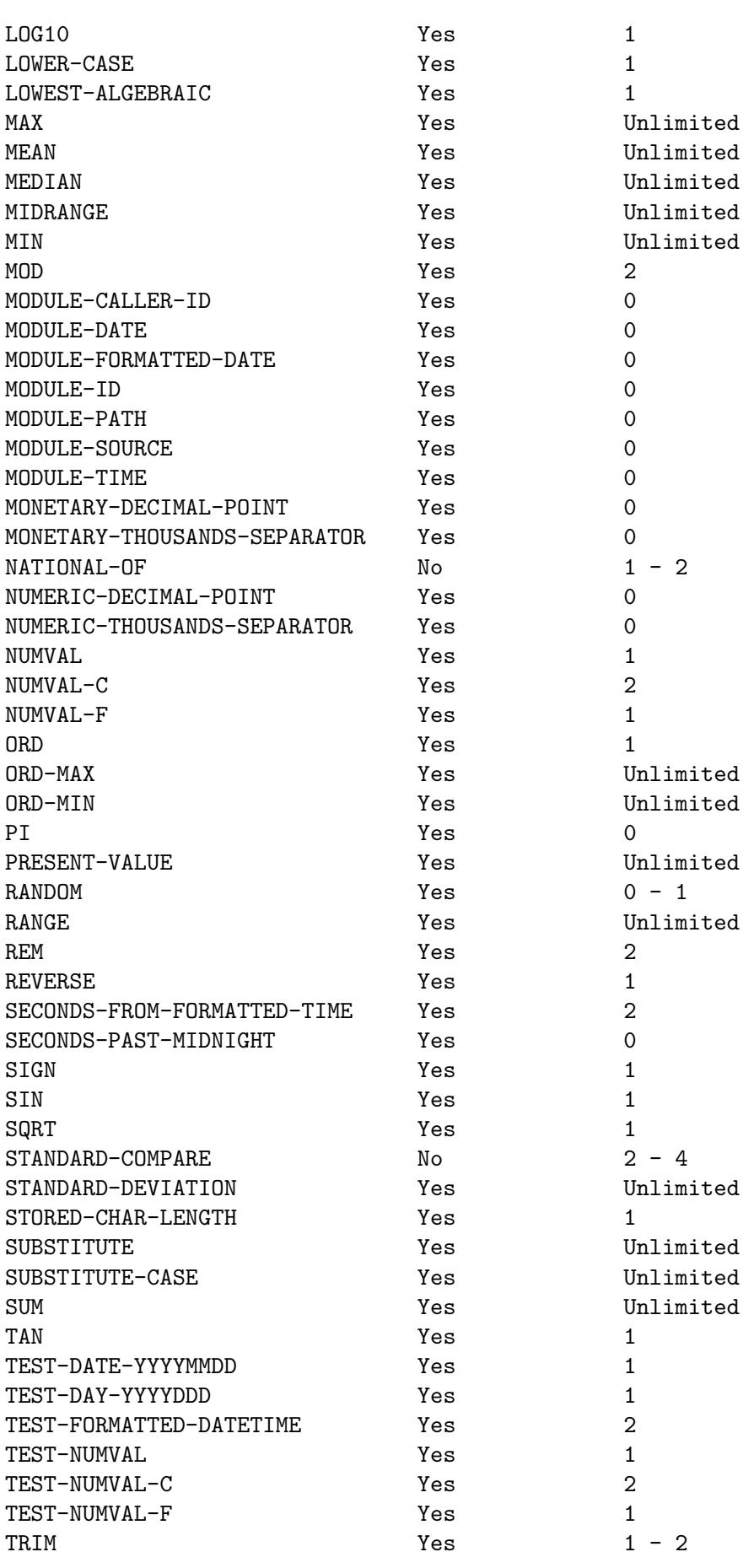

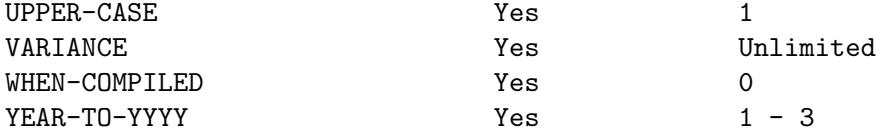

# Appendix D cobc --list-system

System routine Parameters

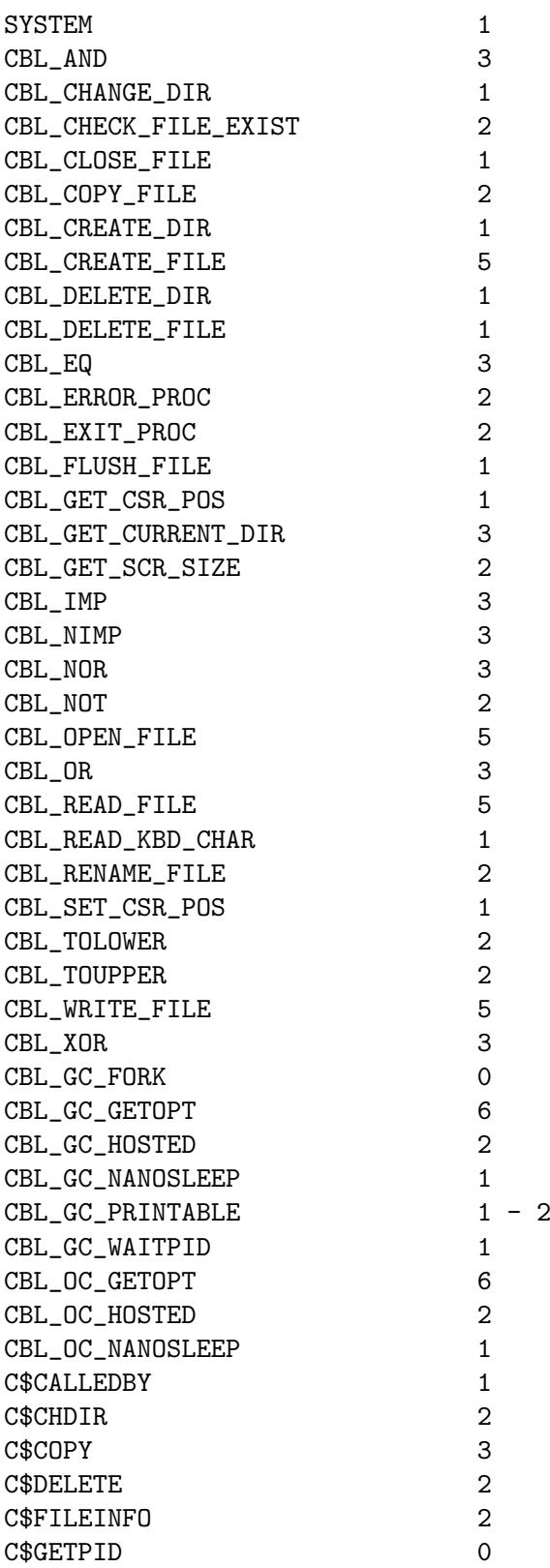

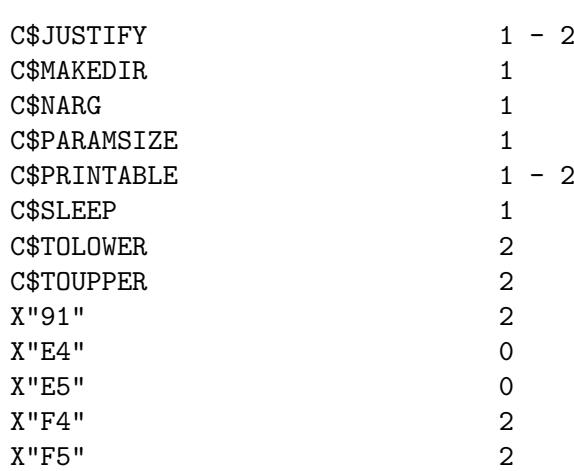

# Appendix E cobc --list-mnemonics

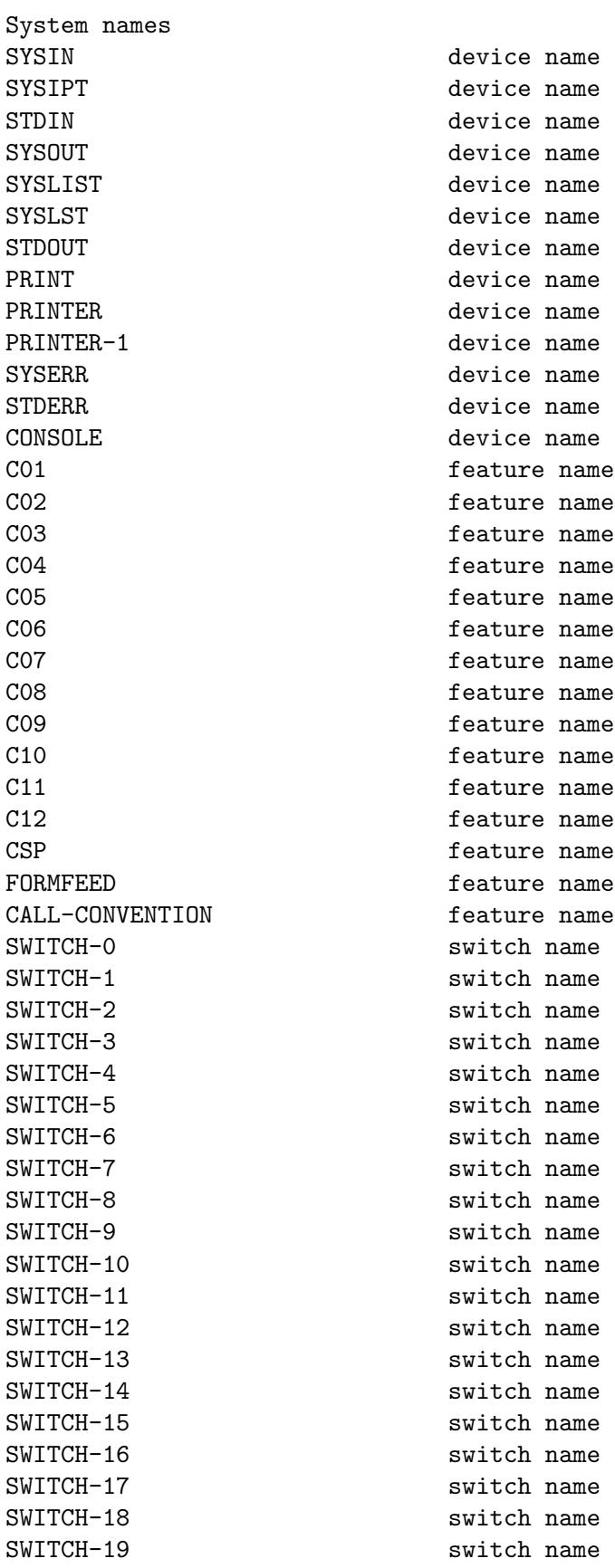

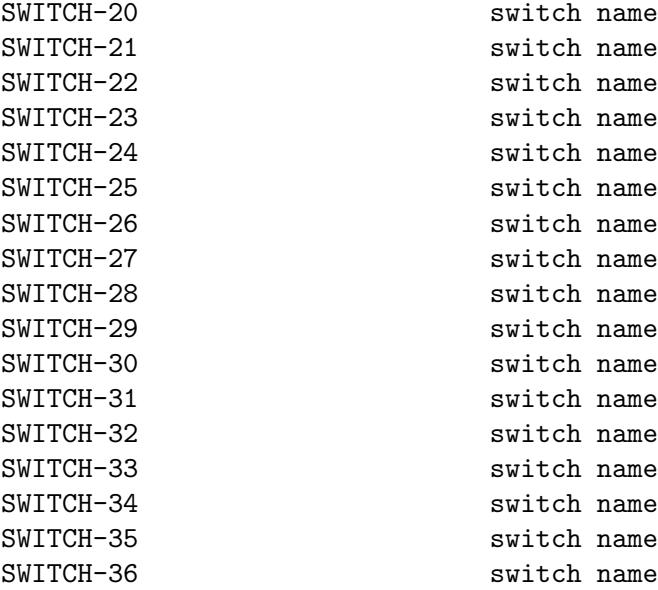

### Appendix F Compiler Configuration

The following list was extracted from config/default.conf.

# Value: any string name: "GnuCOBOL" # Value: enum standard-define 0  $\#$  CB\_STD\_OC = 0, # CB\_STD\_MF, # CB\_STD\_IBM, # CB\_STD\_MVS, # CB\_STD\_BS2000, # CB\_STD\_ACU, # CB\_STD\_85, # CB\_STD\_2002, # CB\_STD\_2014 # Value: int tab-width: 8 text-column: 72 # Maximum word-length for COBOL words / Programmer defined words # Be aware that GC checks the word length against COB\_MAX\_WORDLEN # first (currently 61) word-length: 61 # Maximum literal size in general literal-length: 8191 # Maximum numeric literal size (absolute maximum: 38) numeric-literal-length: 38 # Maximum number of characters allowed in the character-string (max. 255) pic-length: 255 # Value: 'mf', 'ibm' # assign-clause: mf # If yes, file names are resolved at run time using # environment variables. # For example, given ASSIGN TO "DATAFILE", the file name will be # 1. the value of environment variable 'DD\_DATAFILE' or # 2. the value of environment variable 'dd\_DATAFILE' or # 3. the value of environment variable 'DATAFILE' or # 4. the literal "DATAFILE" # If no, the value of the assign clause is the file name. # filename-mapping: yes

# Alternate formatting of numeric fields pretty-display: yes # Allow complex OCCURS DEPENDING ON complex-odo: no # Allow REDEFINES to other than last equal level number indirect-redefines: no # Binary byte size - defines the allocated bytes according to PIC # Value: signed unsigned bytes # ------ -------- -----  $\#$  '2-4-8'  $1 - 4$  same 2 # 5 - 9 same 4 # 10 - 18 same 8 #  $\frac{1}{2}$   $\frac{1}{2}-2-4-8$ <br> $\frac{1}{3}$  - 4 same 2 # 3 - 4 same 2 # 5 - 9 same 4 # 10 - 18 same 8 #  $\sharp$  '1--8' 1 - 2 1 - 2 1  $\frac{1}{4}$   $\frac{3-4}{5-6}$   $\frac{3-4}{5-7}$   $\frac{2}{3}$ # 5 - 6 5 - 7 3 # 7 - 9 8 - 9 4 # 10 - 11 10 - 12 5 # 12 - 14 13 - 14 6 # 15 - 16 15 - 16 7 # 17 - 18 17 - 18 8 # binary-size: 1-2-4-8 # Numeric truncation according to ANSI binary-truncate: yes # Binary byte order # Value: 'native', 'big-endian' binary-byteorder: big-endian # Allow larger REDEFINES items larger-redefines-ok: no # Allow certain syntax variations (eg. REDEFINES position) relax-syntax-checks: no # Perform type OSVS - If yes, the exit point of any currently # executing perform is recognized if reached. perform-osvs: no # Compute intermediate decimal results like IBM OSVS arithmetic-osvs: no

binary-comp-1: no

# MOVE like IBM (mvc); left to right, byte by byte move-ibm: no # SELECT RELATIVE KEY and ASSIGN fields must be in WORKING-STORAGE select-working: no # If yes, linkage-section items remain allocated # between invocations. sticky-linkage: no # If yes, allow non-matching level numbers relax-level-hierarchy: no # If yes, evaluate constant expressions at compile time constant-folding: yes # Allow Hex 'F' for NUMERIC test of signed PACKED DECIMAL field hostsign: no # If yes, set WITH UPDATE clause as default for ACCEPT dest-item, # except if WITH NO UPDATE clause is used accept-update: no # If yes, set WITH AUTO clause as default for ACCEPT dest-item, # except if WITH TAB clause is used accept-auto: no # If yes, DISPLAYs and ACCEPTs are, by default, done on the CRT (i.e., using # curses). console-is-crt: no # If yes, allow redefinition of the current program's name. This prevents its # use in a prototype-format CALL/CANCEL statement. program-name-redefinition: yes # If yes, NO ECHO/NO-ECHO/OFF is the same as SECURE (hiding input with # asterisks, not spaces). no-echo-means-secure: no # If yes, the first item in a field screen ACCEPT/DISPLAY (e.g. DISPLAY x UPON # CRT) is located after the previous ACCEPT/DISPLAY (as though LINE 0 COL 0 had # been specified). line-col-zero-default: yes # If yes, DISPLAY SPACES acts as ERASE EOS, DISPLAY X"01" acts as ERASE EOL, # DISPLAY X"02" acts as BLANK SCREEEN and DISPLAY X"07" acts as BELL. Note # DISPLAY LOW-VALUE is excluded from this; it will always just position the # cursor. display-special-fig-consts: no # If yes, COMP-1 is a signed 16-bit integer and any PICTURE clause is ignored.

# auto-adjust to zero like MicroFocus does move-non-numeric-lit-to-numeric-is-zero: no # What rules to apply to SCREEN SECTION items clauses screen-section-rules: gc # Dialect features # Value: 'ok', 'warning', 'archaic', 'obsolete', 'skip', 'ignore', 'error', # 'unconformable' alter-statement: obsolete comment-paragraphs: obsolete call-overflow: archaic data-records-clause: obsolete debugging-mode: ok use-for-debugging: ok listing-statements: skip # may be a user-defined word title-statement: skip # may be a user-defined word entry-statement: ok goto-statement-without-name: obsolete label-records-clause: obsolete memory-size-clause: obsolete move-noninteger-to-alphanumeric: error move-figurative-constant-to-numeric: archaic move-figurative-space-to-numeric: error move-figurative-quote-to-numeric: obsolete multiple-file-tape-clause: obsolete next-sentence-phrase: archaic odo-without-to: warning padding-character-clause: obsolete section-segments: ignore stop-literal-statement: obsolete stop-identifier-statement: obsolete synchronized-clause: ok top-level-occurs-clause: ok value-of-clause: obsolete numeric-boolean: ok hexadecimal-boolean: ok national-literals: ok hexadecimal-national-literals: ok acu-literals: unconformable word-continuation: warning not-exception-before-exception: ok accept-display-extensions: ok renames-uncommon-levels: ok constant-78: ok constant-01: ok perform-varying-without-by: ok program-prototypes: ok reference-out-of-declaratives: warning numeric-value-for-edited-item: ok

incorrect-conf-sec-order: ok define-constant-directive: archaic free-redefines-position: warning record-delimiter: ok sequential-delimiters: ok record-delim-with-fixed-recs: ok missing-statement: error # use complete word list; synonyms and exceptions are specified below reserved-words: default # not-reserved: # Value: Word to be taken out of the reserved words list not-reserved: TERMINAL # reserved: # Entries of the form word-1=word-2 define word-1 as an alias for default # reserved word word-2. No spaces are allowed around the equal sign. reserved: AUTO-SKIP=AUTO reserved: AUTOTERMINATE=AUTO reserved: BACKGROUND-COLOUR=BACKGROUND-COLOR reserved: BEEP=BELL reserved: BINARY-INT=BINARY-LONG reserved: BINARY-LONG-LONG=BINARY-DOUBLE reserved: CELLS=CELL reserved: COLOURS=COLORS reserved: EMPTY-CHECK=REQUIRED reserved: EQUALS=EQUAL<br>reserved: FOREGROUND-C reserved: FOREGROUND-COLOUR=FOREGROUND-COLOR reserved: HIGH-VALUES=HIGH-VALUE reserved: INITIALISE=INITIALIZE reserved: INITIALISED=INITIALIZED reserved: LENGTH-CHECK=FULL reserved: LOW-VALUES=LOW-VALUE reserved: ORGANISATION=ORGANIZATION reserved: PIXELS=PIXEL reserved: SYNCHRONISED=SYNCHRONIZED reserved: TIMEOUT=TIME-OUT reserved: VALUES=VALUE reserved: ZEROES=ZERO reserved: ZEROS=ZERO

#### Appendix G cobcrun --help

COBOL driver program for GnuCOBOL modules

```
Usage: cobcrun [options] PROGRAM [parameter ...]
 or: cobcrun options
Options:
 -h, -help display this help and exit<br>-V, -version display cobcrun and runtime
                                display cobcrun and runtime version and exit
 -i, -info display runtime information (build/environment)
 -c <file>, -config=<file> set runtime configuration from <file>
 -r, -runtime-config display current runtime configuration
                                (value and origin for all settings)
 -M <module>, -module=<module> set entry point module name and/or load path
                                where -M module prepends any directory to the
                                dynamic link loader library search path
                                and any basename to the module preload list
                                (COB_LIBRARY_PATH and/or COB_PRELOAD)
```
Report bugs to: bug-gnucobol@gnu.org or (preferably) use the issue tracker via the home page. GnuCOBOL home page: <http://www.gnu.org/software/gnucobol/> General help using GNU software: <http://www.gnu.org/gethelp/>

## Appendix H Runtime configuration

The following list was extracted from config/runtime.cfg.

#### H.1 General instructions

The initial runtime.cfg file is found in the \$COB\_CONFIG\_DIR/config ( COB\_CONFIG\_DIR defaults to installdir/gnucobol ). The environment variable COB\_RUNTIME\_CONFIG may define a different runtime configuration file to read.

If settings are included in the runtime environment file multiple times then the last setting value is used, no warning occurs.

Settings via environment variables always take precedence over settings that are given in runtime configuration files. And the environment is checked after completing processing of the runtime configuration file(s)

All values set to string variables or environment variables are checked for \${envvar} and replacement is done at the time of the setting.

Any environment variable may be set with the directive setenv . Example: setenv COB\_ LIBARAY\_PATH \${LD\_LIBRARY\_PATH}

Any environment variable may be unset with the directive unsetenv (one var per line). Example: unsetenv COB\_LIBRARY\_PATH

Runtime configuration files can include other files with the directive include. Example: include my-runtime-configuration-file

To include another configuration file only if it is present use the directive includeif. You can also use \${envvar} inside this. Example: includeif \${HOME}/mygc.cfg

If you want to reset a parameter to its default value use: reset parametername

Most runtime variables have boolean values, some are switches, some have string values, integer values and some are size values. The boolean values will be evaluated as following: to true: 1, Y, ON, YES, TRUE (no matter of case) to false: 0, N, OFF A 'size' value is an integer optionally followed by K, M, or G for kilo, mega or giga.

For convenience a parameter in the runtime.cfg file may be defined by using either the environment variable name or the parameter name. In most cases the environment variable name is the parameter name (in upper case) with the prefix COB\_ .

Note: If you want to \*slightly\* speed up a program's startup time, remove all of the comments from the actual real configuration file that is processed

#### H.2 General environment

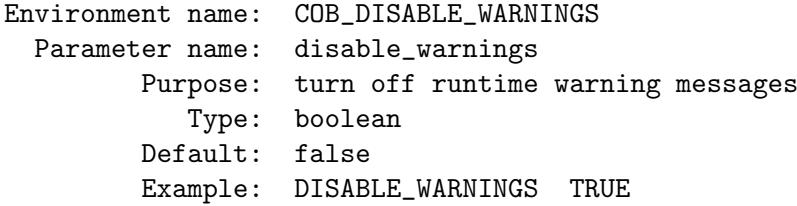

```
Environment name: COB_ENV_MANGLE
 Parameter name: env_mangle
        Purpose: names checked in the environment would get non alphanumeric
                  change to '_'
           Type: boolean
        Default: false
        Example: ENV_MANGLE TRUE
Environment name: COB_SET_DEBUG
 Parameter name: debugging_mode
        Purpose: to enable USE ON DEBUGGING procedures that were active
                  during compile-time because of WITH DEBUGGING MODE,
                  otherwise the code generated will be skipped
           Type: boolean
        Default: false
        Example: COB_SET_DEBUG 1
Environment name: COB_SET_TRACE
 Parameter name: set_trace
        Purpose: to enable COBOL trace feature
           Type: boolean
        Default: false
        Example: SET_TRACE TRUE
Environment name: COB_TRACE_FILE
 Parameter name: trace_file
        Purpose: to define where COBOL trace output should go
           Type: string : $$ is replaced by process id
        Default: stderr
        Example: TRACE_FILE ${HOME}/mytrace.$$
Environment name: COB_TRACE_FORMAT
 Parameter name: trace_format
        Purpose: to define format of COBOL trace output
           Type: string
        Default: "%P %S Line: %L"
                  %P is replaced by Program-Id/Function-Id minimal length 29
                     with prefix
                  %I is replaced by Program-Id/Function-Id variable length,
                     without prefix
                  %L is replaced by Line number, right justified, length 6
                  %S is replaced by statement type and name
                  %F is replaced by source file name
        Example: TRACE_FORMAT "Line: %L %S"
Environment name: COB_DUMP_FILE
 Parameter name: dump_file
        Purpose: to define where COBOL dump output should go
           Note: The -fdump=all compile option prepares for dump
           Type: string : $$ is replaced by process id
        Default: stderr
        Example: DUMP_FILE ${HOME}/mytrace.log
```
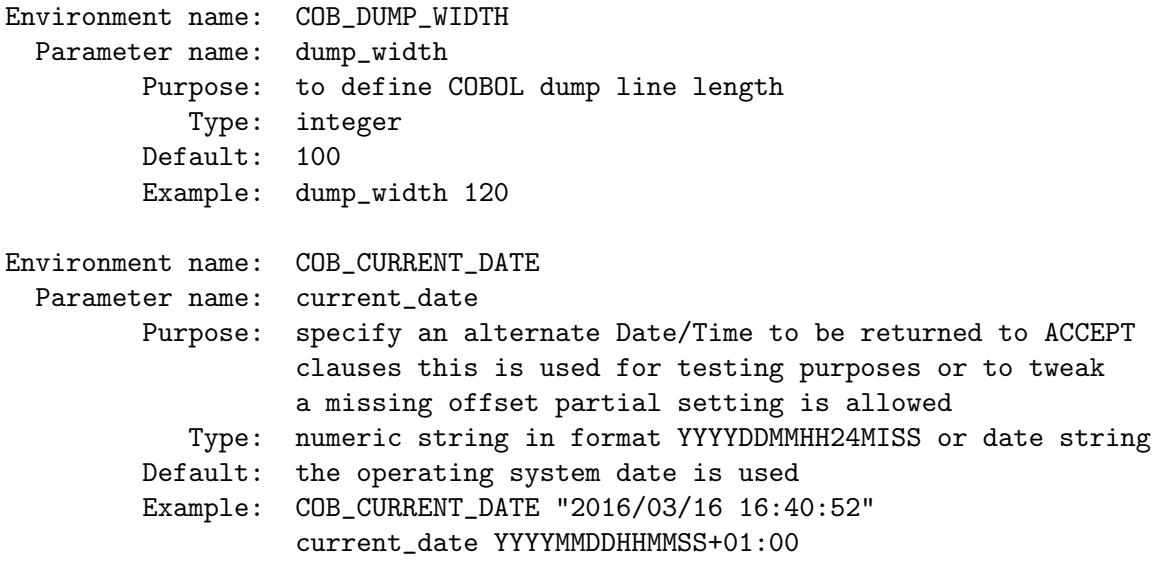

## H.3 Call environment

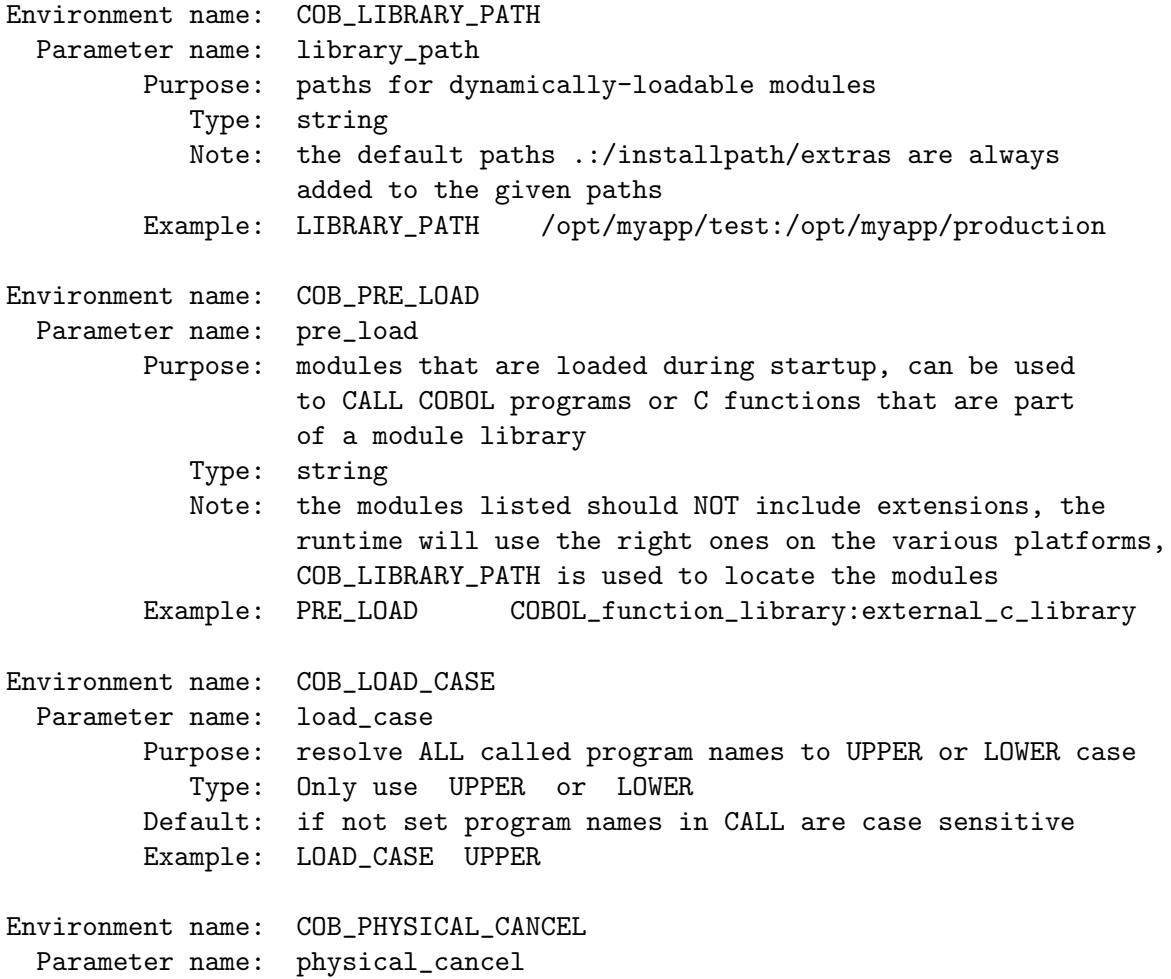

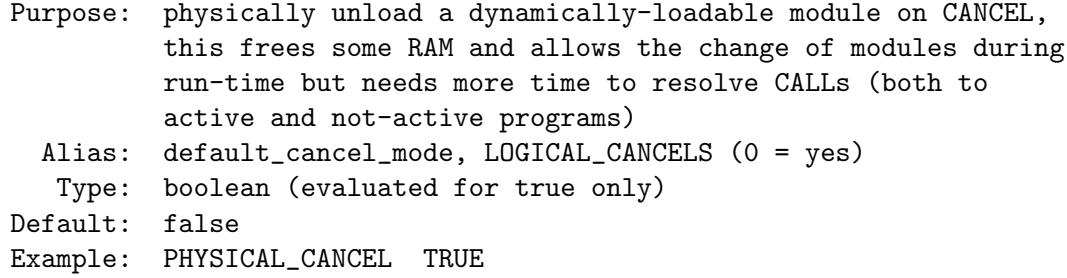

## H.4 File I/O

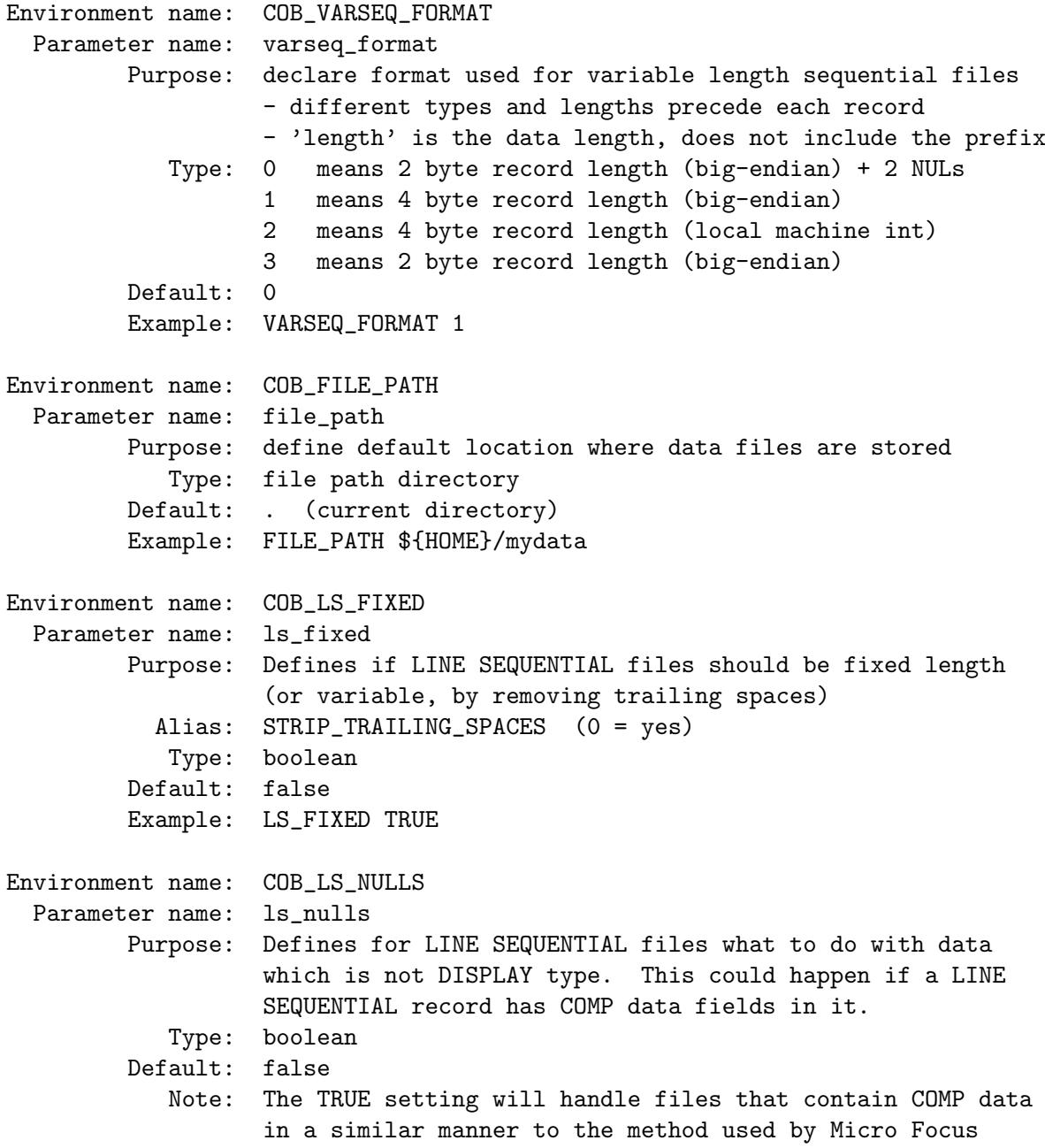

```
Example: LS_NULL = TRUE
Environment name: COB_SYNC
  Parameter name: sync
        Purpose: Should the file be synced to disk after each write/update
           Type: boolean
        Default: false
        Example: SYNC: TRUE
Environment name: COB_SORT_MEMORY
  Parameter name: sort_memory
        Purpose: Defines how much RAM to assign for sorting data
                  if this size is exceeded the SORT will be done
                  on disk instead of memory
           Type: size but must be more than 1M
        Default: 128M
        Example: SORT_MEMORY 64M
Environment name: COB_SORT_CHUNK
  Parameter name: sort_chunk
        Purpose: Defines how much RAM to assign for sorting data in chunks
           Type: size but must be within 128K and 16M
        Default: 256K
        Example: SORT_CHUNK 1M
```
#### H.5 Screen I/O

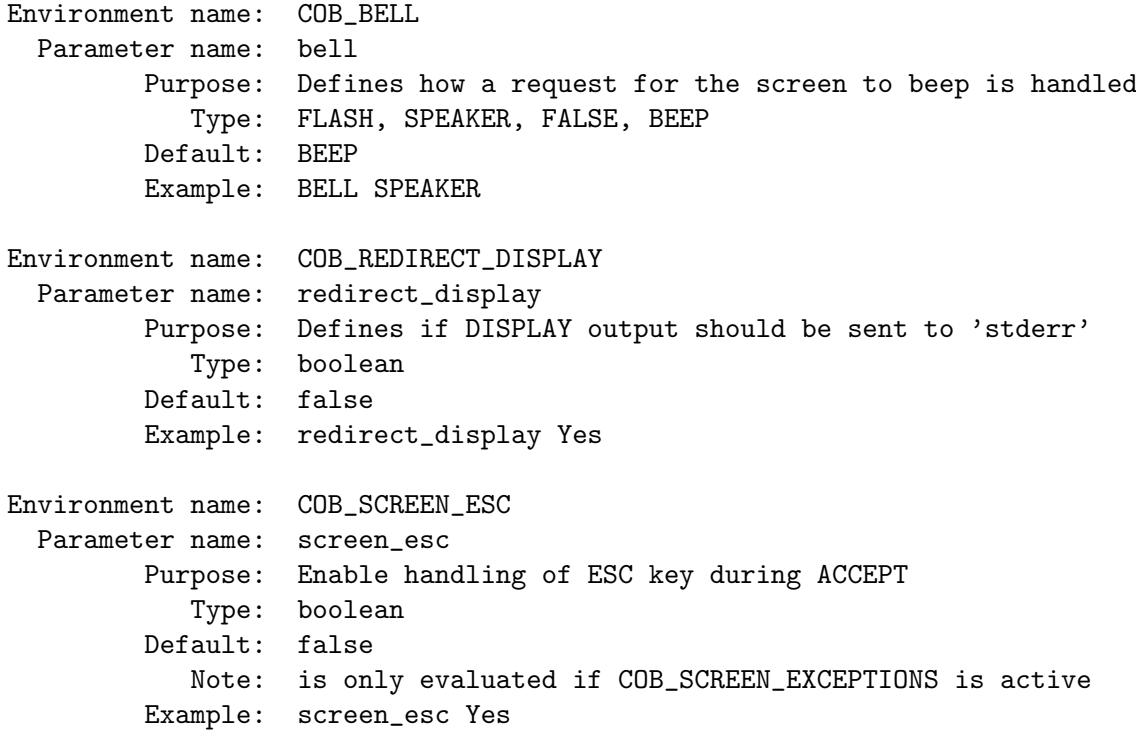
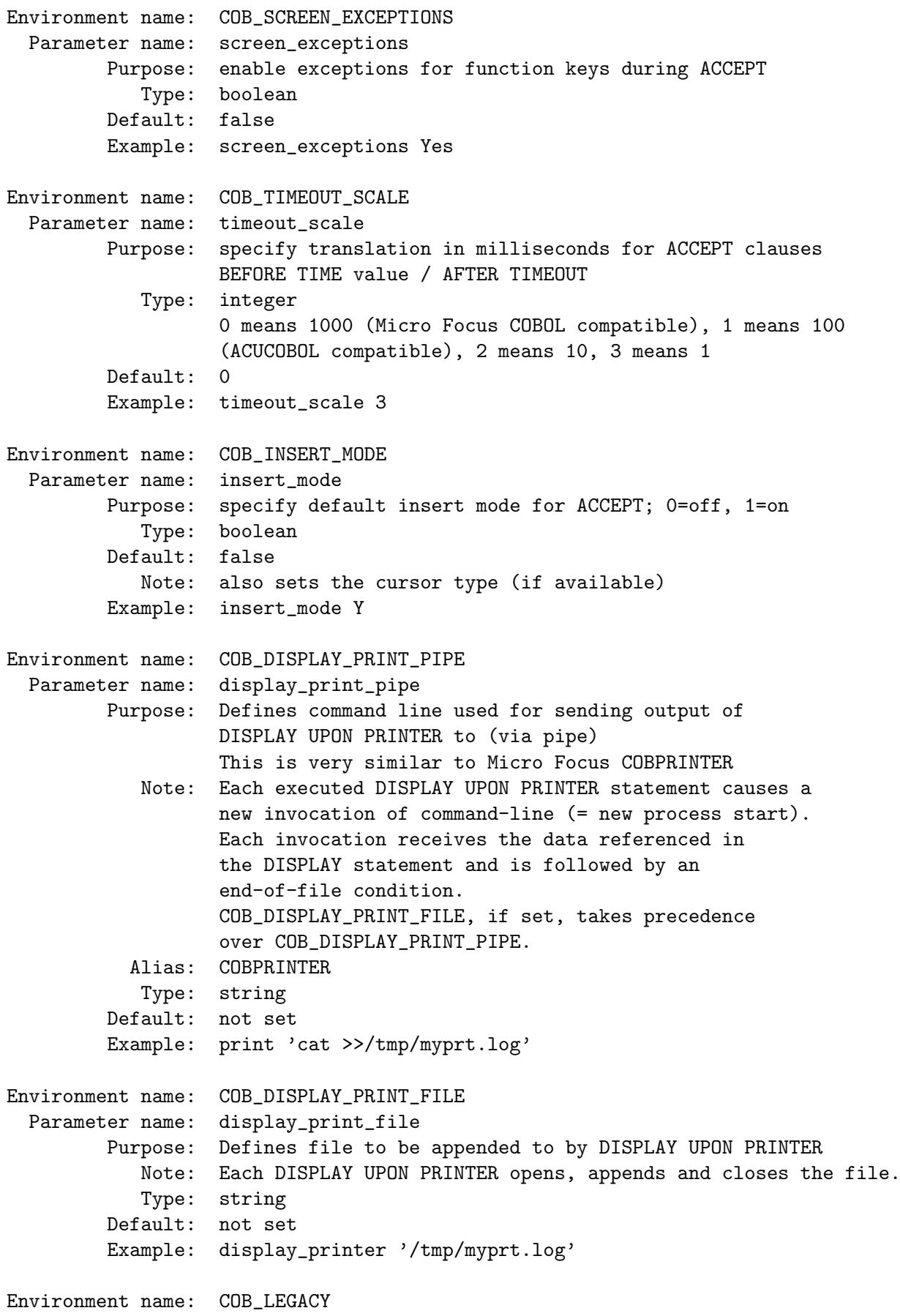

```
Parameter name: legacy
        Purpose: keep behaviour of former runtime versions, currently only
                  for setting screen attributes for non input fields
            Type: boolean
        Default: not set
        Example: legacy true
Environment name: COB_EXIT_WAIT
  Parameter name: exit_wait
        Purpose: to wait on main program exit if an extended screenio
                  DISPLAY was issued without an ACCEPT following
           Type: boolean
        Default: true
        Example: COB_EXIT_WAIT off
Environment name: COB_EXIT_MSG
 Parameter name: exit_msg
        Purpose: string to display if COB_EXIT_WAIT is processed, set to ''
                  if no actual display but an ACCEPT should be done
            Type: string
        Default: 'end of program, please press a key to exit' (localized)
        Example: COB_EXIT_MSG ''
```
### H.6 Report I/O

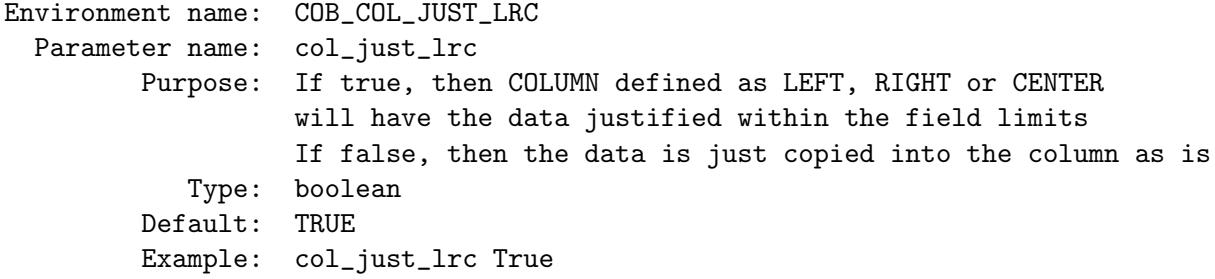

### <span id="page-74-0"></span>Appendix I GNU Free Documentation License

Version 1.3, 3 November 2008

Copyright (c) 2000, 2001, 2002, 2007, 2008 Free Software Foundation, Inc. <http://fsf.org/>

Everyone is permitted to copy and distribute verbatim copies of this license document, but changing it is not allowed.

#### 0. PREAMBLE

The purpose of this License is to make a manual, textbook, or other functional and useful document free in the sense of freedom: to assure everyone the effective freedom to copy and redistribute it, with or without modifying it, either commercially or noncommercially. Secondarily, this License preserves for the author and publisher a way to get credit for their work, while not being considered responsible for modifications made by others.

This License is a kind of "copyleft", which means that derivative works of the document must themselves be free in the same sense. It complements the GNU General Public License, which is a copyleft license designed for free software.

We have designed this License in order to use it for manuals for free software, because free software needs free documentation: a free program should come with manuals providing the same freedoms that the software does. But this License is not limited to software manuals; it can be used for any textual work, regardless of subject matter or whether it is published as a printed book. We recommend this License principally for works whose purpose is instruction or reference.

### 1. APPLICABILITY AND DEFINITIONS

This License applies to any manual or other work, in any medium, that contains a notice placed by the copyright holder saying it can be distributed under the terms of this License. Such a notice grants a world-wide, royalty-free license, unlimited in duration, to use that work under the conditions stated herein. The "Document", below, refers to any such manual or work. Any member of the public is a licensee, and is addressed as "you". You accept the license if you copy, modify or distribute the work in a way requiring permission under copyright law.

A "Modified Version" of the Document means any work containing the Document or a portion of it, either copied verbatim, or with modifications and/or translated into another language.

A "Secondary Section" is a named appendix or a front-matter section of the Document that deals exclusively with the relationship of the publishers or authors of the Document to the Document's overall subject (or to related matters) and contains nothing that could fall directly within that overall subject. (Thus, if the Document is in part a textbook of mathematics, a Secondary Section may not explain any mathematics.) The relationship could be a matter of historical connection with the subject or with related matters, or of legal, commercial, philosophical, ethical or political position regarding them.

The "Invariant Sections" are certain Secondary Sections whose titles are designated, as being those of Invariant Sections, in the notice that says that the Document is released under this License. If a section does not fit the above definition of Secondary then it is not allowed to be designated as Invariant. The Document may contain zero Invariant Sections. If the Document does not identify any Invariant Sections then there are none.

The "Cover Texts" are certain short passages of text that are listed, as Front-Cover Texts or Back-Cover Texts, in the notice that says that the Document is released under this License. A Front-Cover Text may be at most 5 words, and a Back-Cover Text may be at most 25 words.

A "Transparent" copy of the Document means a machine-readable copy, represented in a format whose specification is available to the general public, that is suitable for revising the document straightforwardly with generic text editors or (for images composed of pixels) generic paint programs or (for drawings) some widely available drawing editor, and that is suitable for input to text formatters or for automatic translation to a variety of formats suitable for input to text formatters. A copy made in an otherwise Transparent file format whose markup, or absence of markup, has been arranged to thwart or discourage subsequent modification by readers is not Transparent. An image format is not Transparent if used for any substantial amount of text. A copy that is not "Transparent" is called "Opaque".

Examples of suitable formats for Transparent copies include plain ASCII without markup, Texinfo input format, LaT<sub>E</sub>X input format, SGML or XML using a publicly available DTD, and standard-conforming simple HTML, PostScript or PDF designed for human modification. Examples of transparent image formats include PNG, XCF and JPG. Opaque formats include proprietary formats that can be read and edited only by proprietary word processors, SGML or XML for which the DTD and/or processing tools are not generally available, and the machine-generated HTML, PostScript or PDF produced by some word processors for output purposes only.

The "Title Page" means, for a printed book, the title page itself, plus such following pages as are needed to hold, legibly, the material this License requires to appear in the title page. For works in formats which do not have any title page as such, "Title Page" means the text near the most prominent appearance of the work's title, preceding the beginning of the body of the text.

The "publisher" means any person or entity that distributes copies of the Document to the public.

A section "Entitled XYZ" means a named subunit of the Document whose title either is precisely XYZ or contains XYZ in parentheses following text that translates XYZ in another language. (Here XYZ stands for a specific section name mentioned below, such as "Acknowledgements", "Dedications", "Endorsements", or "History".) To "Preserve the Title" of such a section when you modify the Document means that it remains a section "Entitled XYZ" according to this definition.

The Document may include Warranty Disclaimers next to the notice which states that this License applies to the Document. These Warranty Disclaimers are considered to be included by reference in this License, but only as regards disclaiming warranties: any other implication that these Warranty Disclaimers may have is void and has no effect on the meaning of this License.

### 2. VERBATIM COPYING

You may copy and distribute the Document in any medium, either commercially or noncommercially, provided that this License, the copyright notices, and the license notice saying this License applies to the Document are reproduced in all copies, and that you add no other conditions whatsoever to those of this License. You may not use technical measures to obstruct or control the reading or further copying of the copies you make or distribute. However, you may accept compensation in exchange for copies. If you distribute a large enough number of copies you must also follow the conditions in section 3.

You may also lend copies, under the same conditions stated above, and you may publicly display copies.

### 3. COPYING IN QUANTITY

If you publish printed copies (or copies in media that commonly have printed covers) of the Document, numbering more than 100, and the Document's license notice requires Cover Texts, you must enclose the copies in covers that carry, clearly and legibly, all these Cover Texts: Front-Cover Texts on the front cover, and Back-Cover Texts on the back cover. Both covers must also clearly and legibly identify you as the publisher of these copies. The front cover must present the full title with all words of the title equally prominent and visible. You may add other material on the covers in addition. Copying with changes limited to the covers, as long as they preserve the title of the Document and satisfy these conditions, can be treated as verbatim copying in other respects.

If the required texts for either cover are too voluminous to fit legibly, you should put the first ones listed (as many as fit reasonably) on the actual cover, and continue the rest onto adjacent pages.

If you publish or distribute Opaque copies of the Document numbering more than 100, you must either include a machine-readable Transparent copy along with each Opaque copy, or state in or with each Opaque copy a computer-network location from which the general network-using public has access to download using public-standard network protocols a complete Transparent copy of the Document, free of added material. If you use the latter option, you must take reasonably prudent steps, when you begin distribution of Opaque copies in quantity, to ensure that this Transparent copy will remain thus accessible at the stated location until at least one year after the last time you distribute an Opaque copy (directly or through your agents or retailers) of that edition to the public.

It is requested, but not required, that you contact the authors of the Document well before redistributing any large number of copies, to give them a chance to provide you with an updated version of the Document.

### 4. MODIFICATIONS

You may copy and distribute a Modified Version of the Document under the conditions of sections 2 and 3 above, provided that you release the Modified Version under precisely this License, with the Modified Version filling the role of the Document, thus licensing distribution and modification of the Modified Version to whoever possesses a copy of it. In addition, you must do these things in the Modified Version:

- A. Use in the Title Page (and on the covers, if any) a title distinct from that of the Document, and from those of previous versions (which should, if there were any, be listed in the History section of the Document). You may use the same title as a previous version if the original publisher of that version gives permission.
- B. List on the Title Page, as authors, one or more persons or entities responsible for authorship of the modifications in the Modified Version, together with at least five of the principal authors of the Document (all of its principal authors, if it has fewer than five), unless they release you from this requirement.
- C. State on the Title page the name of the publisher of the Modified Version, as the publisher.
- D. Preserve all the copyright notices of the Document.
- E. Add an appropriate copyright notice for your modifications adjacent to the other copyright notices.
- F. Include, immediately after the copyright notices, a license notice giving the public permission to use the Modified Version under the terms of this License, in the form shown in the Addendum below.
- G. Preserve in that license notice the full lists of Invariant Sections and required Cover Texts given in the Document's license notice.
- H. Include an unaltered copy of this License.
- I. Preserve the section Entitled "History", Preserve its Title, and add to it an item stating at least the title, year, new authors, and publisher of the Modified Version as given on the Title Page. If there is no section Entitled "History" in the Document, create one stating the title, year, authors, and publisher of the Document as given on its

Title Page, then add an item describing the Modified Version as stated in the previous sentence.

- J. Preserve the network location, if any, given in the Document for public access to a Transparent copy of the Document, and likewise the network locations given in the Document for previous versions it was based on. These may be placed in the "History" section. You may omit a network location for a work that was published at least four years before the Document itself, or if the original publisher of the version it refers to gives permission.
- K. For any section Entitled "Acknowledgements" or "Dedications", Preserve the Title of the section, and preserve in the section all the substance and tone of each of the contributor acknowledgements and/or dedications given therein.
- L. Preserve all the Invariant Sections of the Document, unaltered in their text and in their titles. Section numbers or the equivalent are not considered part of the section titles.
- M. Delete any section Entitled "Endorsements". Such a section may not be included in the Modified Version.
- N. Do not retitle any existing section to be Entitled "Endorsements" or to conflict in title with any Invariant Section.
- O. Preserve any Warranty Disclaimers.

If the Modified Version includes new front-matter sections or appendices that qualify as Secondary Sections and contain no material copied from the Document, you may at your option designate some or all of these sections as invariant. To do this, add their titles to the list of Invariant Sections in the Modified Version's license notice. These titles must be distinct from any other section titles.

You may add a section Entitled "Endorsements", provided it contains nothing but endorsements of your Modified Version by various parties—for example, statements of peer review or that the text has been approved by an organization as the authoritative definition of a standard.

You may add a passage of up to five words as a Front-Cover Text, and a passage of up to 25 words as a Back-Cover Text, to the end of the list of Cover Texts in the Modified Version. Only one passage of Front-Cover Text and one of Back-Cover Text may be added by (or through arrangements made by) any one entity. If the Document already includes a cover text for the same cover, previously added by you or by arrangement made by the same entity you are acting on behalf of, you may not add another; but you may replace the old one, on explicit permission from the previous publisher that added the old one.

The author(s) and publisher(s) of the Document do not by this License give permission to use their names for publicity for or to assert or imply endorsement of any Modified Version.

### 5. COMBINING DOCUMENTS

You may combine the Document with other documents released under this License, under the terms defined in section 4 above for modified versions, provided that you include in the combination all of the Invariant Sections of all of the original documents, unmodified, and list them all as Invariant Sections of your combined work in its license notice, and that you preserve all their Warranty Disclaimers.

The combined work need only contain one copy of this License, and multiple identical Invariant Sections may be replaced with a single copy. If there are multiple Invariant Sections with the same name but different contents, make the title of each such section unique by adding at the end of it, in parentheses, the name of the original author or publisher of that section if known, or else a unique number. Make the same adjustment to the section titles in the list of Invariant Sections in the license notice of the combined work. In the combination, you must combine any sections Entitled "History" in the various original documents, forming one section Entitled "History"; likewise combine any sections Entitled "Acknowledgements", and any sections Entitled "Dedications". You must delete all sections Entitled "Endorsements."

### 6. COLLECTIONS OF DOCUMENTS

You may make a collection consisting of the Document and other documents released under this License, and replace the individual copies of this License in the various documents with a single copy that is included in the collection, provided that you follow the rules of this License for verbatim copying of each of the documents in all other respects.

You may extract a single document from such a collection, and distribute it individually under this License, provided you insert a copy of this License into the extracted document, and follow this License in all other respects regarding verbatim copying of that document.

### 7. AGGREGATION WITH INDEPENDENT WORKS

A compilation of the Document or its derivatives with other separate and independent documents or works, in or on a volume of a storage or distribution medium, is called an "aggregate" if the copyright resulting from the compilation is not used to limit the legal rights of the compilation's users beyond what the individual works permit. When the Document is included in an aggregate, this License does not apply to the other works in the aggregate which are not themselves derivative works of the Document.

If the Cover Text requirement of section 3 is applicable to these copies of the Document, then if the Document is less than one half of the entire aggregate, the Document's Cover Texts may be placed on covers that bracket the Document within the aggregate, or the electronic equivalent of covers if the Document is in electronic form. Otherwise they must appear on printed covers that bracket the whole aggregate.

### 8. TRANSLATION

Translation is considered a kind of modification, so you may distribute translations of the Document under the terms of section 4. Replacing Invariant Sections with translations requires special permission from their copyright holders, but you may include translations of some or all Invariant Sections in addition to the original versions of these Invariant Sections. You may include a translation of this License, and all the license notices in the Document, and any Warranty Disclaimers, provided that you also include the original English version of this License and the original versions of those notices and disclaimers. In case of a disagreement between the translation and the original version of this License or a notice or disclaimer, the original version will prevail.

If a section in the Document is Entitled "Acknowledgements", "Dedications", or "History", the requirement (section 4) to Preserve its Title (section 1) will typically require changing the actual title.

### 9. TERMINATION

You may not copy, modify, sublicense, or distribute the Document except as expressly provided under this License. Any attempt otherwise to copy, modify, sublicense, or distribute it is void, and will automatically terminate your rights under this License.

However, if you cease all violation of this License, then your license from a particular copyright holder is reinstated (a) provisionally, unless and until the copyright holder explicitly and finally terminates your license, and (b) permanently, if the copyright holder fails to notify you of the violation by some reasonable means prior to 60 days after the cessation.

Moreover, your license from a particular copyright holder is reinstated permanently if the copyright holder notifies you of the violation by some reasonable means, this is the first time you have received notice of violation of this License (for any work) from that copyright holder, and you cure the violation prior to 30 days after your receipt of the notice.

Termination of your rights under this section does not terminate the licenses of parties who have received copies or rights from you under this License. If your rights have been terminated and not permanently reinstated, receipt of a copy of some or all of the same material does not give you any rights to use it.

### 10. FUTURE REVISIONS OF THIS LICENSE

The Free Software Foundation may publish new, revised versions of the GNU Free Documentation License from time to time. Such new versions will be similar in spirit to the present version, but may differ in detail to address new problems or concerns. See [http://](http://www.gnu.org/copyleft/) [www.gnu.org/copyleft/](http://www.gnu.org/copyleft/).

Each version of the License is given a distinguishing version number. If the Document specifies that a particular numbered version of this License "or any later version" applies to it, you have the option of following the terms and conditions either of that specified version or of any later version that has been published (not as a draft) by the Free Software Foundation. If the Document does not specify a version number of this License, you may choose any version ever published (not as a draft) by the Free Software Foundation. If the Document specifies that a proxy can decide which future versions of this License can be used, that proxy's public statement of acceptance of a version permanently authorizes you to choose that version for the Document.

#### 11. RELICENSING

"Massive Multiauthor Collaboration Site" (or "MMC Site") means any World Wide Web server that publishes copyrightable works and also provides prominent facilities for anybody to edit those works. A public wiki that anybody can edit is an example of such a server. A "Massive Multiauthor Collaboration" (or "MMC") contained in the site means any set of copyrightable works thus published on the MMC site.

"CC-BY-SA" means the Creative Commons Attribution-Share Alike 3.0 license published by Creative Commons Corporation, a not-for-profit corporation with a principal place of business in San Francisco, California, as well as future copyleft versions of that license published by that same organization.

"Incorporate" means to publish or republish a Document, in whole or in part, as part of another Document.

An MMC is "eligible for relicensing" if it is licensed under this License, and if all works that were first published under this License somewhere other than this MMC, and subsequently incorporated in whole or in part into the MMC, (1) had no cover texts or invariant sections, and (2) were thus incorporated prior to November 1, 2008.

The operator of an MMC Site may republish an MMC contained in the site under CC-BY-SA on the same site at any time before August 1, 2009, provided the MMC is eligible for relicensing.

### ADDENDUM: How to use this License for your documents

To use this License in a document you have written, include a copy of the License in the document and put the following copyright and license notices just after the title page:

Copyright (C) year your name. Permission is granted to copy, distribute and/or modify this document under the terms of the GNU Free Documentation License, Version 1.3 or any later version published by the Free Software Foundation; with no Invariant Sections, no Front-Cover Texts, and no Back-Cover Texts. A copy of the license is included in the section entitled ''GNU Free Documentation License''.

If you have Invariant Sections, Front-Cover Texts and Back-Cover Texts, replace the "with. . . Texts." line with this:

with the Invariant Sections being list their titles, with the Front-Cover Texts being list, and with the Back-Cover Texts being list.

If you have Invariant Sections without Cover Texts, or some other combination of the three, merge those two alternatives to suit the situation.

If your document contains nontrivial examples of program code, we recommend releasing these examples in parallel under your choice of free software license, such as the GNU General Public License, to permit their use in free software.

# Index

## $\mathbf{A}$

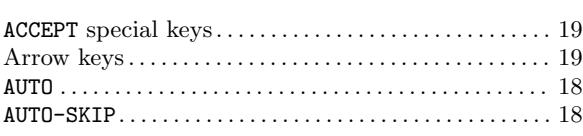

## $\overline{\mathbf{B}}$

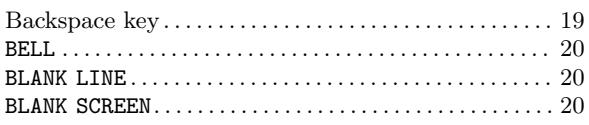

## $\overline{\mathbf{C}}$

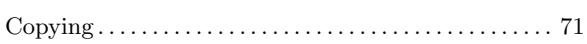

## $\mathbf{D}%$

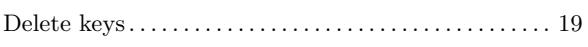

## $\mathbf E$

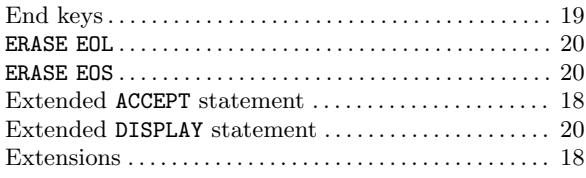

## $\mathbf{F}$

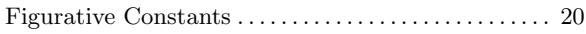

## $\overline{\mathbf{H}}$

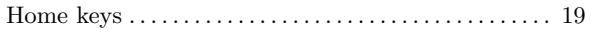

## $\mathbf I$

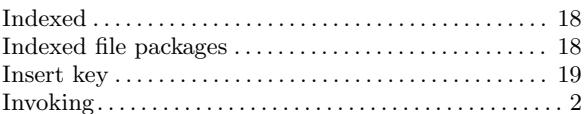

## $\overline{\mathbf{N}}$

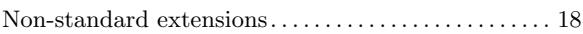

## $\bf P$

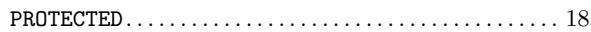

# $\mathbf S$

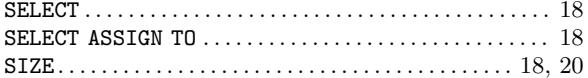

## $\mathbf T$

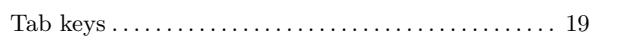